# **NAME**

hoc — (high-order calculator) [interactive floating-point language]

## **SYNOPSIS**

```
hoc [ −author ] [ −copyright ] [ −Dname ] [ −Dname=number ] [ −Dname="string" ]
```

```
[ −Dname=symbol ] [ −? ] [ −help ] [ −no-banner ] [ −no-cd ] [ −no-help-file ] [ −no-load ]
```

```
[ −no-logfile ] [ −no-readline ] [ −no-save ] [ −no-site-file ] [ −no-translation-file ] [ −no-user-file ]
```

```
[ −quick ] [ −secure ] [ −silent ] [ −trace-file-opening ] [ −Uname ] [ −version ] [ file . . . ]
```
**hoc** can be built in up to three floating-point precisions, corresponding to the C/C++ data types *float*, *double*, and *long double*. These are conventionally distinguished by suffixes indicating the number of bits in the floating-point system: **hoc32**, **hoc64** (same as **hoc**), **hoc80**, and **hoc128**. Support for precisions other than 64-bit *double* is deficient, or nonexistent, in C/C++ implementations on several operating systems, so some **hoc** precisions may be unavailable on your system.

## **OPTIONS**

**hoc** options can be prefixed with either one or two hyphens, and can be abbreviated to any unique prefix. Thus, **−a**, **−author**, and **−−auth** are equivalent.

To avoid confusion with options, if a filename begins with a hyphen, it must be disguised by a leading absolute or relative directory path, e.g., */tmp/-foo.hoc* or *./-foo.hoc*.

```
−author Display an author credit, and software distribution information, on the standard error
                     unit, stderr, and then terminate with a success return code. Sometimes an
                     executable program is separated from its documentation and source code; this option
                     provides a way to recover from that.
−copyright Display copyright information on the standard error unit, stderr, and then terminate
                     with a success return code.
−Dname Define the numeric variable name to have the value 1.
−Dname=number Define the numeric variable name to have the value number.
                     If = is changed to :=, the assignment is permanent: name cannot then subsequently
                     be redefined.
−Dname="string" Define the string variable name to have the value "string".
                     If = is changed to :=, the assignment is permanent: name cannot then subsequently
                     be redefined.
                     Since command shells on some operating systems interpret quotation marks, it is
                     usually necessary to protect them. On UNIX-like systems, use '−Dname="string"'
                     or if the value contains no characters that are significant to the command shell,
                     −Dname=\"string\"
−Dname=symbol Define the numeric or string variable name to have the value of that of symbol,
                     which must be an existing named constant or variable.
                     If = is changed to :=, the assignment is permanent: name cannot then subsequently
                     be redefined.
−help or −? Display a help message on stderr, giving a brief usage description, and then termi-
                     nate with a success return code.
−no-banner Suppress any welcome banners normally printed by dynamically-loaded library
                     code.
                     This option can also be set via the hoc system variable _ _BANNER_ _, but it must
                     be set in an initialization file before code in that file to print the welcome banner is
                     reached.
−no-cd Disable the change-directory function, cd(dir), and the print-working-directory
                     function, pwd( ).
```
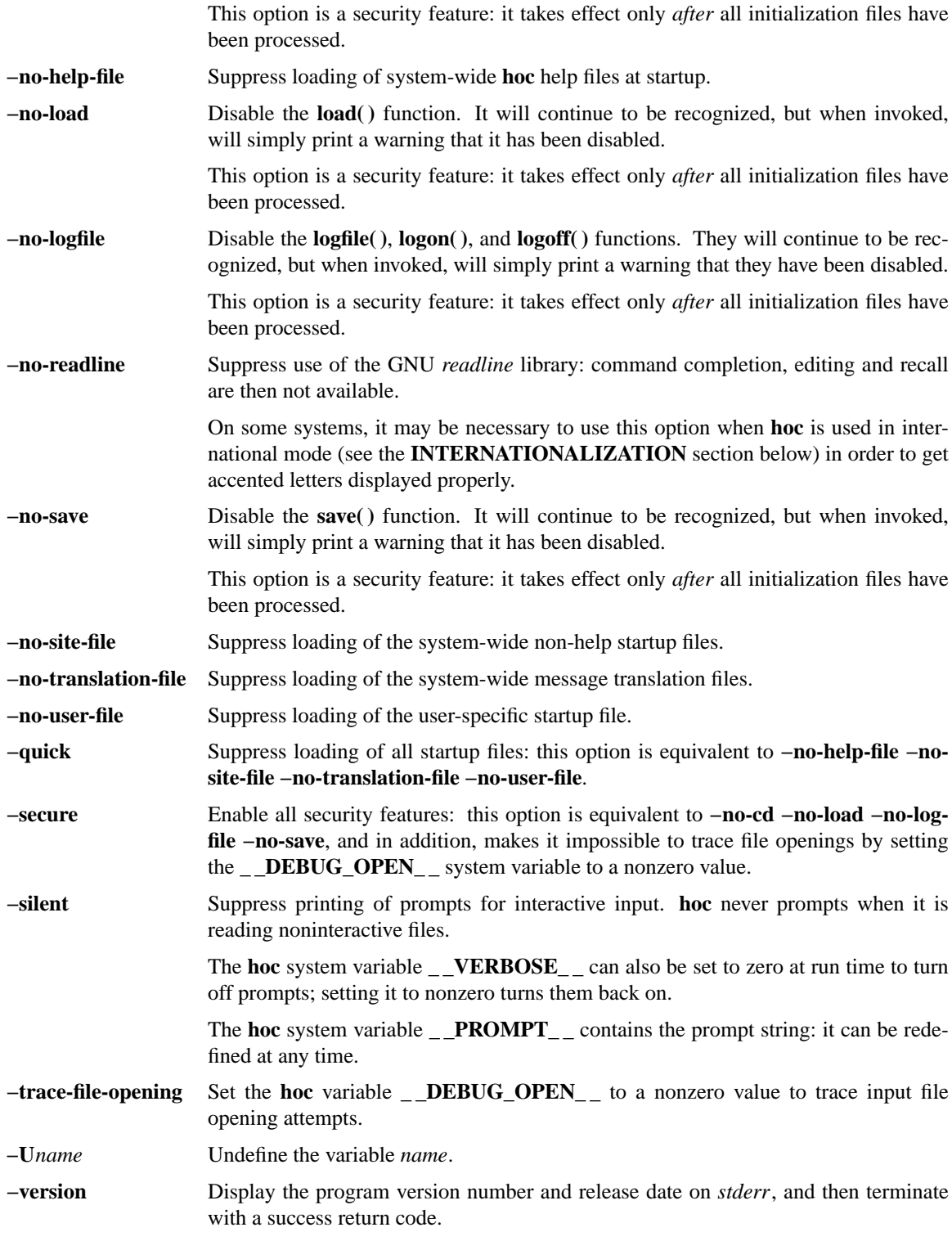

# **DESCRIPTION**

**hoc** interprets a simple language for floating-point arithmetic, at about the level of Basic, with C-like syntax and functions. However, unlike Basic, **hoc** has particularly rich support for floating-point arithmetic, and its facilities are certainly better than that standardly provided by most programming languages, such as C, C++, and Fortran.

**hoc** recognizes the three popular line-ending conventions in text files: line feed (LF) (UNIX), carriage return (CR) (Apple MacOS), and CR LF (PC DOS, Microsoft Windows, and several older systems). It also ignores one or more Ctl-Z characters at end of file, a horrid relic of some legacy desktop operating systems. Thus, its input files should not even require line-terminator translation when they are moved between systems.

To get a flavor of what typical **hoc** code looks like, visit the \*.hoc and \*.rc files in the **hoc** installation directory tree: see the **INITIALIZATION FILES** section below for their location.

The named *file*s are read and interpreted in order. If no *file* is given or if *file* is *−*, **hoc** interprets the standard input.

See the **INPUT FILE SEARCH PATH** section below for details on how **hoc** finds input files.

**hoc** input consists of *expressions* and *statements*. Expressions are evaluated and their results printed. Statements, typically assignments and function or procedure definitions, produce no output unless they explicitly call **print**.

#### **Word completion**

When **hoc** has been built with the GNU *readline* library, word completion can be used to save typing effort. It is normally requested by an ESCape character following a prefix of a word in **hoc**'s symbol table: **hoc** will respond with an audible beep, and a list of words that match that prefix, or if only one word matches, it will silently complete the word:

**hoc>** c<ESCape> cbrt ceil copysign cos cosd cosh **hoc>** co<ESCape> copysign cos cosd cosh **hoc>** cop<ESCape> **hoc>** copysign

The character used to request completion can be changed: see the **INITIALIZATION FILES** section below.

#### **Command history and editing**

When **hoc** has been built with the GNU *readline* library, convenient command history and editing support is available, much like it is in the UNIX **bash**(1), **ksh**(1) and **tcsh**(1) shells, and in a few GNU programs, like the **bc**(1) and **genius**(1) calculators. The default history and editing mode is **emacs**(1)-style; you can also get **vi**(1)-style by suitable customizations: see the **INITIALIZATION FILES** section below.

In the default mode, *C-p* (hold the Control key down while typing p) moves up in the history list, *C-n* moves down, *C-b* moves backward in the current line, *C-f* moves forward, *C-d* deletes forward, *DELete* deletes backward, *C-a* moves to the beginning of the line, *C-e* moves to the end of the line, *C-l* repaints the screen, reprinting the current line at the top, and *RETurn* resubmits the line for execution.

For more details, consult the *GNU Readline Library* manual, available online in the *info* system. In **emacs**(1); type *C-h i mreadline* to get there.

#### **Numbers**

All numbers in **hoc** are stored as double-precision floating-point values.

On systems with IEEE 754 arithmetic, such numbers are capable of representing integers of up to 53 bits exactly, excluding the sign bit. This is an integer range of  $-(2^53) \dots 2^53$ , or  $-9,007,199,254,740,992\dots$ 9,007,199,254,740,992.

Some systems may have **hoc** variants named **hoc32**, **hoc64**, **hoc80**, or **hoc128**, in which case, **hoc**'s default precision is indicated by the program name: 32-bit, 64-bit, 80-bit, or 128-bit. **hoc** and **hoc64** are identical on all systems with IEEE 754 arithmetic.

For **hoc32**, on systems with IEEE 754 arithmetic, numbers are capable of representing integers up to 24 bits exactly, excluding the sign bit. This is an integer range of  $-(2^24)$  ... 2<sup> $\gamma$ </sup>24, or  $-16,777,216$  ...  $+16,777,216.$ 

For **hoc80**, on systems with IEEE 754 arithmetic, numbers are capable of representing integers up to 64 bits exactly, excluding the sign bit. This is an integer range of −(2ˆ64) ... 2ˆ64, or −18,446,744,073,709,551,616 ... +18,446,744,073,709,551,616.

For **hoc128**, on systems with IEEE 754 arithmetic, numbers are capable of representing integers up to 112 bits exactly, excluding the sign bit. This is an integer range of −(2ˆ112) ... 2ˆ112, or −5,192,296,858,534,827,628,530,496,329,220,096 ... +5,192,296,858,534,827,628,530,496,329,220,096.

Numbers may be signed, and may optionally contain a decimal point, a power-of-ten exponent, and a precision suffix. The exponent consists of an exponent letter, one of *d*, *D*, *e*, *E*, *q*, or *Q* (supported by one or more of Ada, C, C++, Fortran, Java, and Pascal), followed by an optionally-signed integer. The precision suffix (used by C,  $C_{++}$ , and Java) is one of f,  $F$ ,  $l$ , or  $L$ . The suffix does *not* affect the precision of the constant for **hoc**: it is recognized only to simplify incorporation into **hoc** programs of numbers from programs in other languages, and their output.

A hexadecimal floating-point number format, introduced in the latest ISO C Standard, *ISO/IEC 9899:1999 (E) Programming languages — C*, usually known by its short name,  $C99$ , is also supported, and implemented by portable private code in **hoc**. This format consists of an optional sign, then *0x* or *0X*, followed by one or more hexadecimal digits (*0*−*9 A*−*F a*−*f* ) containing at most one hexadecimal point, optionally followed by a binary (power-of-two) exponent consisting of *p* or *P* followed by an optionally-signed decimal integer. If present, the exponent may optionally be followed by a precision suffix letter: one of  $f$ ,  $F$ ,  $l$ , or *L*. Thus, *−0x1.00000p8*, *−0x100*, *−0x100000p-12f* , *−0x10p+4L*, *−0x1p+8*, *−0x1p00008*, and *−0x1p8* all represent the decimal number *−256*.

The hexadecimal format, while awkward for humans, has the advantage of guaranteeing exact input/output conversions on all platforms, and **hoc** consequently uses this format in files created by the **save( )** command.

### **Strings**

String constants are delimited by quotation marks (". . ."), and may not span multiple lines, unless the embedded line breaks are each prefixed with a backslash, which is removed, leaving the newline in the string.

All characters in 1 ... 255 are representable in strings; as in C and C++, character 0 (ASCII NUL) is reserved as a string terminator.

In string constants, nonprintable characters may be represented by the usual escape sequences defined in Standard C and Standard C++, plus one extension (**\E**):

- **\\** backslash: ASCII decimal 92.
- **\"** quotation mark: ASCII decimal 34.
- **\a** alert or bell (ASCII BEL: decimal 7).
- **\b** backspace (ASCII BS: decimal 8).
- **\E** escape (ASCII ESC: decimal 27).
- **\f** formfeed (ASCII FF or NP: decimal 12).
- **\n** newline (ASCII LF or NL: decimal 10).
- **\r** carriage return (ASCII CR: decimal 13).
- **\t** horizontal tab (ASCII HT: decimal 9).
- **\v** vertical tab (ASCII VT: decimal 11).

**\o** \**oo** \**ooo** octal character number  $(\mathbf{o} = 0-7)$  in one to three digits.

**\xh. . .** hexadecimal character (**h** = *0*−*9A*−*F* or *0*−*9a*−*f*) in one or more digits.

Backslash followed by any other character than those listed is simply discarded: **\W** reduces to **W**.

#### **Variables**

Variable names consist of an initial letter or underscore, followed by any number of letters, underscores, or digits. Lettercase is *significant*. Letters are considered to be *A*−*Z*, *a*−*z*, and any characters in the range 160 ... 255 of an 8-bit character set. Use of characters in the latter range is normally not recommended, because they are often difficult, or impossible, to generate on some computer keyboards. Nevertheless, it does permit non-English words to be spelled correctly; see the **INTERNATIONALIZATION** section

### below.

Underscore ( \_) by itself is a reserved variable containing the value of the last *numeric* expression evaluated. Double underscore ( *\_ \_* ) is a reserved variable containing the value of the last *string* expression evaluated. They cannot be assigned to by user code.

### **Predefined numeric constants and variables**

Certain immutable named constants are already initialized:

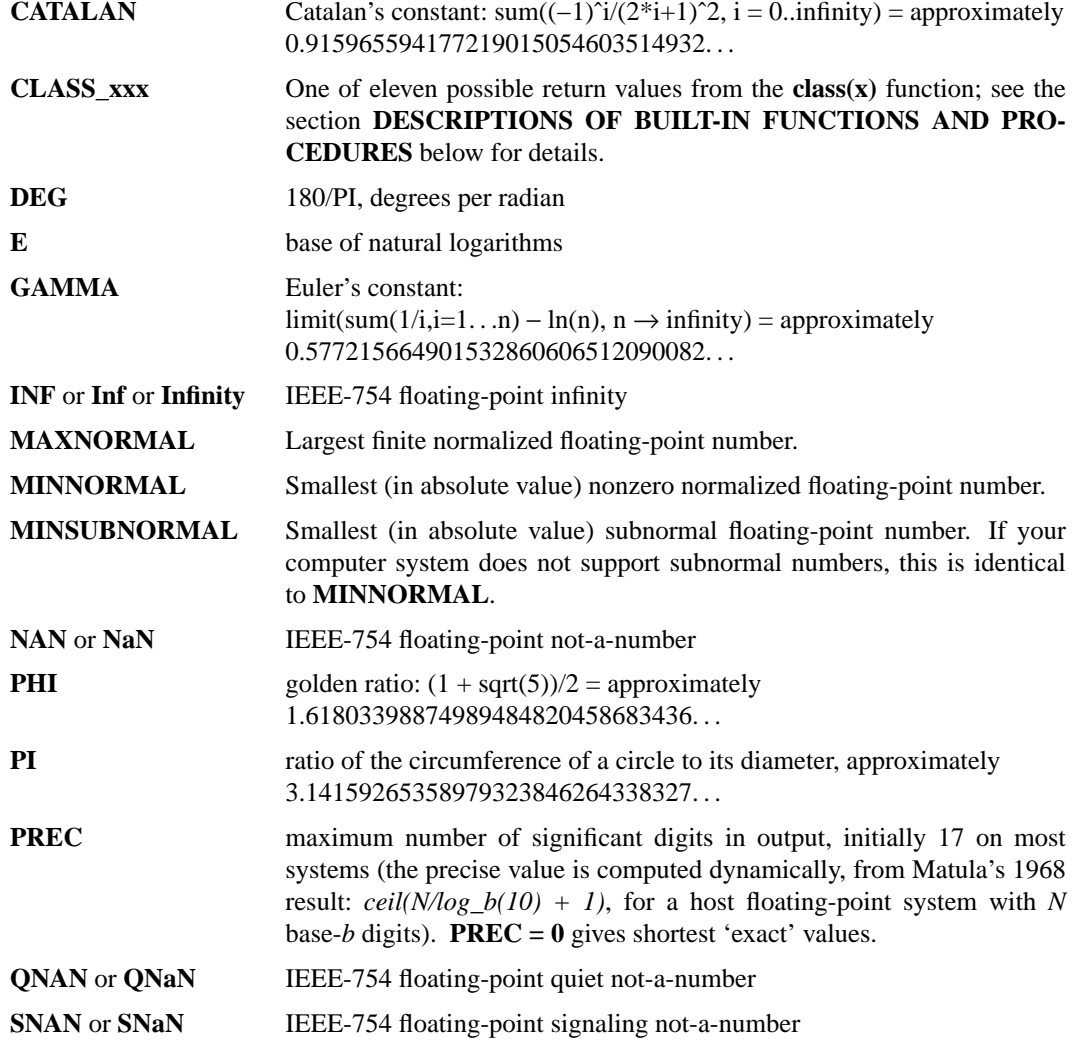

More information on the floating-point constants is available in the **FLOATING-POINT ARITHMETIC** section below.

#### **Predefined system constants and variables**

**hoc** also provides a number of system constants and variables, adopting the C/C++ convention that names beginning with two underscores are reserved for the implementation:

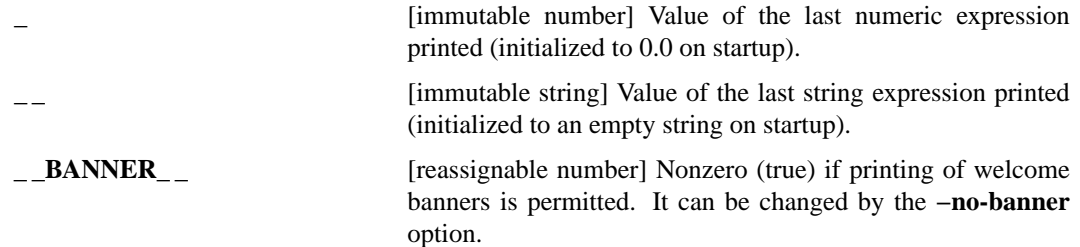

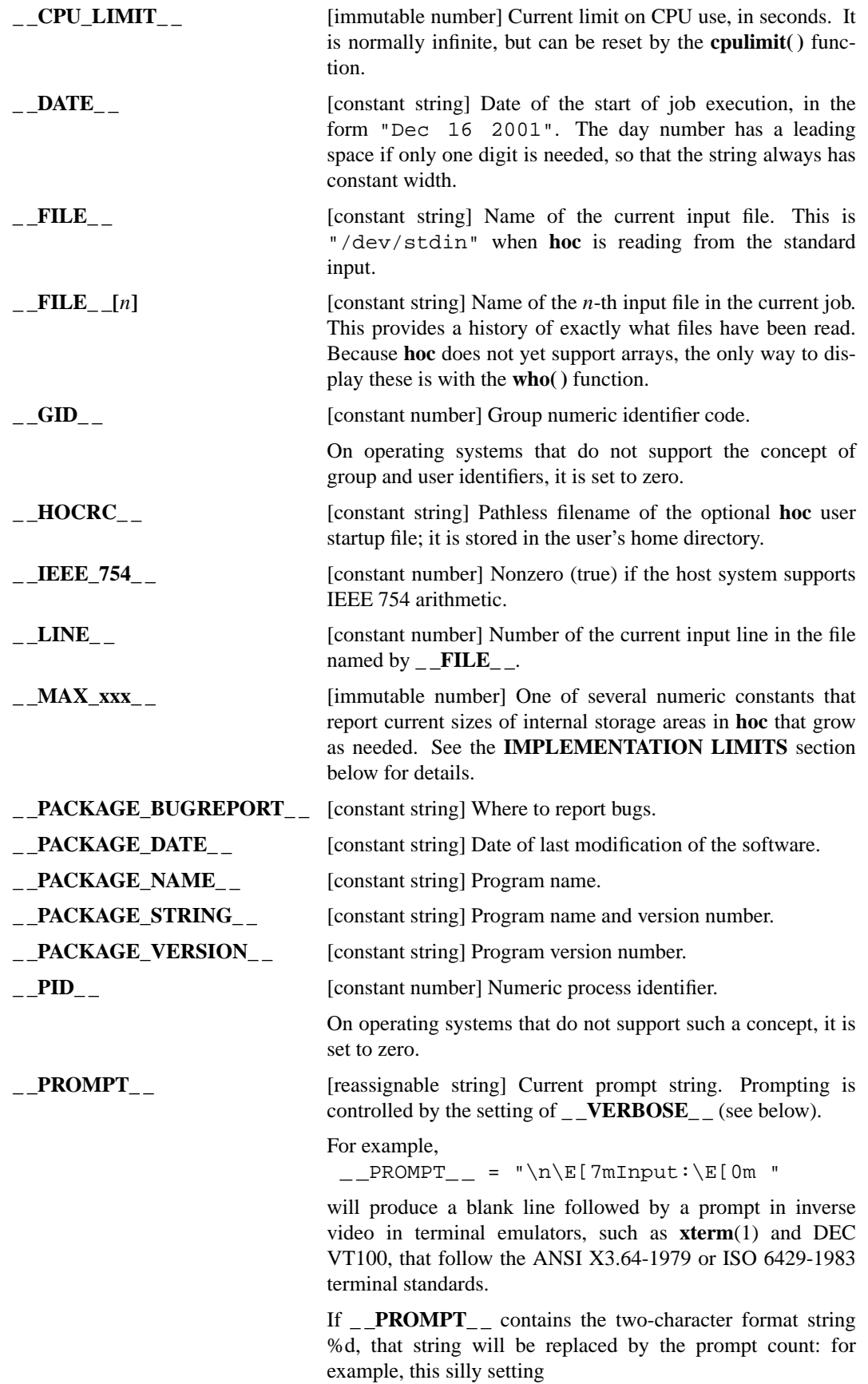

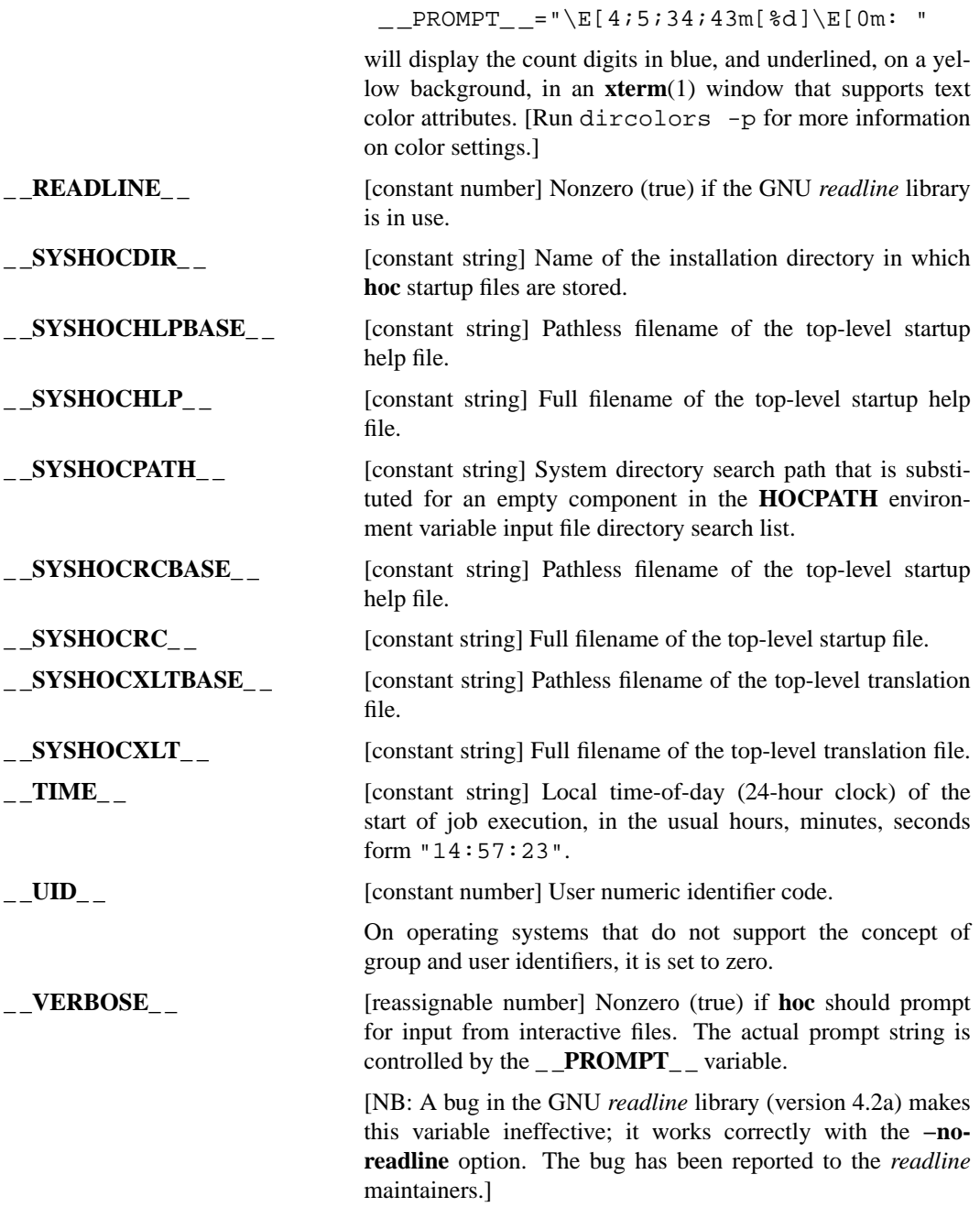

#### **Numeric expressions**

Numeric expressions are formed with these C-like operators, listed by decreasing precedence.

**ˆ** Exponentiation. **! - ++ --** Logical negation, arithmetic negation, increment-by-one, decrement-by-one. As in C and C++, the latter two may be applied *before* a variable (acting first before taking the value), or *after* (taking the current value first, then acting). **\*/%** Multiply, divide, modulus. **+ -** Add, subtract.  $\geq$  >  $\leq$   $\leq$   $\le$ 

to, less than or greater than, equal to, not equal to.

The **<>** operator is *not* the same as **!=**; they differ when one of the operands is a NaN. Since NaNs are unordered, NaN  $\Diamond$  NaN is 0 (false), while NaN  $!=$  NaN is 1 (true).

**&&** Logical and. Both operands are *always* evaluated, unlike in C and  $C_{++}$ , where the second is evaluated only if the first is nonzero (true).

**||** Logical or. Both operands are *always* evaluated, unlike in C and C++, where the second is evaluated only if the first is zero (false).

**= += -= \*= /= %= :=** Assignment, assign the left-hand side the (sum, difference, product, dividend, or modulus) of its current value and the right-hand side, permanent assignment. The operator **:=** is a *one-time-only* assignment operator, used for defining permanent constants that cannot be redefined in the same **hoc** session.

> As in C and C++, assignment is a right-associative expression whose value is the left-hand side. This means that  $x = y = z$ = 3 is interpreted as  $x = (y = (z = 3))$ . That is, 3 is assigned to z, then that result is assigned to y, and finally, that result is assigned to x, so all three variables are assigned the value 3. Similarly, sqrt( $x = 4$ ) assigns the value 4 to x before computing and returning its square root.

Expression lists in **print**-like statements, and in argument lists, are evaluated in strict *left-to-right* order. Thus, the output of expressions with side effects, such as

n=3 print ++n, n++ is predictable: that example prints 4 4

#### **String expressions**

String expressions support only the relational operators (**> >= < <= == !=**) and the simple assignment operators (**= :=**), plus concatenation, which is indicated by two successive string expressions, without any specific operator, following the practice in C, C++, and **awk**(1). These two assignments are equivalent:

s = "hello" ", " "wor" "ld" s = "hello, world"

Numbers in string expressions are converted to strings according to the current precision variable, **PREC**.

```
k = 123PREC = 4s = "abc" k "def" PI
println s
abc123def3.142
```
Several string functions listed below augment string expressions.

#### **Built-in functions and procedures**

Longer documentation of the built-in functions and procedures is relegated to the later section, **DESCRIP-TIONS OF BUILT-IN FUNCTIONS AND PROCEDURES**.

These numeric built-in functions take zero arguments: **rand**, **second**, **snan**, and **systime**.

These numeric built-in functions take one numeric argument: **abs**, **acos**, **acosh**, **asin**, **asinh**, **atan**, **atanh**, **cbrt**, **ceil**, **cos**, **cosd**, **cosh**, **double**, **erf**, **erfc**, **exp**, **expm1**, **exponent**, **factorial**, **floor**, **gamma**, **ilogb**, **int**, **isfinite**, **isinf**, **isnan**, **isnormal**, **isqnan**, **issnan**, **issubnormal**, **J0**, **J1**, **lgamma**, **ln**, **log**, **log10**, **log1p**, **log2**, **macheps**, **nint**, **number**, **randl**, **rint**, **rsqrt**, **setrand**, **significand**, **sin**, **sind**, **single**, **sinh**, **sqrt**, **tan**, **tand**, **tanh**, **trunc**, **Y0**, and **Y1**.

These numeric built-in functions take two numeric arguments: **copysign**, **errbits**, **fmod**, **gcd**, **hypot**, **Jn**, **lcm**, **ldexp**, **logb**, **max**, **min**, **randint**, **nearest**, **nextafter**, **remainder**, **scalb**, and **Yn**.

These string built-in functions take zero arguments: **logoff**, **logon**, **now**, and **pwd**.

These string built-in functions take one argument: **cd**, **char**, **ev al**, **ftoh**, **getenv**, **length**, **hexfp**, **hexint**, **htof**, **ichar**, **load**, **logfile**, **msg\_translate**, **printenv**, **protect**, **set\_locale**, **string**, **tolower**, **toupper**, and **who**.

These string built-in functions take two arguments: **index**, **putenv**, **save**, and **strftime**.

This string built-in function takes three arguments: **substr**.

These numeric functions take one symbol argument: **defined** and **delete**.

These symbol functions take one string argument: **symnum** and **symstr**.

These startup file procedures take no arguments: **author**, **dirs**, **help**, **help\_xxx**, **news popd**, and **xd**.

The help system (described later) documents each of these functions, and any additional ones provided by startup files. Most have the same names as they do in  $C$ ,  $C++$ , and Fortran, so many will already be familiar to users who have learned any of those programming languages.

Built-in functions and procedures are *immutable*: they cannot be redefined by the user in **hoc** code. Userdefined variables, functions, and procedures can be redefined at any time to objects of the same type. Variables can be redefined to be functions or procedures. However, the reverse does not hold: once a name has been used as a function or procedure, it can only be redefined to be a new function or procedure.

The procedure **abort(message)** prints **message**, immediately terminates evaluation, and returns to the toplevel interpreter, discarding and clearing the function/procedure call stack. It is equivalent to a similar internal function that **hoc** uses to recover from catastrophic errors. Use it sparingly!

The function **read(x)** reads a value into the variable **x**. The value must be either a number, or a quoted string, or an existing variable or named constant. The return value is 1 on success, or 0 on end-of-file; the function aborts for any other error condition.

The function **who(pattern)** produces a lengthy report of all of the named constants and variables with their current values, plus the names of all built-in functions and procedures, and all user-defined functions and procedures. Only those names which match the argument string, **pattern**, are included.

To print all symbols, use **who("\*")**. The return value is always an empty string.

Symbols with three or more leading underscores are for internal use by **hoc**, and are thus considered *hidden*. They can only be shown by a suitable **pattern** argument to **who( )**. Hidden symbols are used for locale translations of embedded strings. See the **INTERNATIONALIZATION** section below for further details.

#### **Statements**

Control flow statements are **if**−**else**, **while**, and **for**, with braces for grouping.

The **break** statement exits from the body of a **for** or **while** loop, skipping evaluation of any post-body **for**loop expression. Execution resumes with the statement that follows the loop body.

The **continue** statement exits from the current iteration of the body of a **for** or **while** loop. Execution resumes with evaluation of any post-body **for**-loop expression, and the conditional test that governs execution of the next iteration.

**break** and **continue** are illegal outside loop bodies.

Newline or semicolon ends a statement. Backslash-newline is equivalent to a space.

Functions and procedures are introduced by the words **func** and **proc**, followed by the function/procedure name, a parenthesized list of arguments, and the function/procedure body, which may be either a single statement, or a braced statement group.

The **return** statement is used to return a value from a function.

Variables inside the body are *local* by default: they are known only within the body, even if they have the same names as variables elsewhere.

Variables listed in a **global** statement are visible outside the body.

Arguments are passed by value, so it is impossible for the body to modify their values in the caller.

Here is an example to demonstrate these features:

```
proc show(x){
    global last_x, last_xsq
    println x
    last_x = xlast\_xsq = x^2y = xx = 999999999
}
x = 5show(x)
5
last_x
5
last_xsq
25
y
\capx
5
```
Built-in named constants are always globally visible, and thus need not be listed in a **global** statement; however, some people prefer to do so as a matter of documentation.

A **global** statement may appear outside a function/procedure body, but does nothing useful.

Inside a function/procedure body, a **global** statement affects only variables that follow it, so it should generally occur at the start. Here is what happens if you do not follow that recommendation:

```
y = 3proc foo() \
{
    for (k = 1; k < 3; ++k){
        println y
        global y
        println y
    }
}
foo()
0
3
0
3
```
The first reference to y is to an uninitialized, and therefore zero by default, variable. The second one is to the global value. This behavior is a feature, not a bug, but you probably should not exploit it!

In older versions of **hoc**, function/procedure statement argument lists were empty, and within the body, numeric arguments were referred to as **\$1**, **\$2**, etc., and string arguments as **\$\$1**, **\$\$2**, etc., and all other variables were global. This practice is now deprecated, though still recognized, and the default visibility has changed from global to local.

The statement **print** prints a list of expressions that may include string constants such as "hello $\ln$ ". It does *not* print a final newline: the last expression must end with one if a newline is required.

The statement **println** works like **print**, but always supplies a following newline.

The list items printed by **print** and **println** are separated by the current value of **\_ \_OFS\_ \_** (output field

separator), normally a single space.

The **printf** statement is similar to **print**, but its initial argument must be a format string conforming to a large subset of the syntax supported by Standard C's **printf**(1) statement. List item separation is controlled entirely by the format;  $\angle$ **OFS**  $\angle$  is not used. Data type length modifiers  $(h, l, l, l, L)$  are not permitted, nor are *n* (dynamic field width) or *p* (pointer) format descriptors. Otherwise, the *%* (literal percent), *c* (character), *d* (decimal integer), *E* (uppercase exponential floating-point), *e* (lowercase exponential floating-point), *f* (fixed decimal), *G* (uppercase generalized floating-point), *g* (lowercase generalized floating-point), *i* (decimal integer), *o* (octal integer), *s* (string), *u* (unsigned integer), *x* (lowercase hexadecimal integer), and *X* (uppercase hexadecimal integer) format descriptors, with optional sign, field-width, and number-of-digits modifiers are recognized. In brief, each format descriptor is required to match this regular expression: *%(%|[-+0 ]?[0-9]\*([.][0-9]\*)?[cdeEfgGiosuxX]) .*

The **sprintf** statement is similar to **printf ,** except that its result is returned as a string value, instead of being printed.

## **INPUT FILE SEARCH PATH**

Unless input filenames specified on the command line, or in **load**(*filename*) function calls, contain a system-dependent absolute filename, **hoc** looks for them in a search path defined by the environment variable **HOCPATH**. This is an ordered list of file system directories in which to look for files. The list is colonseparated on UNIX-like systems, and semicolon-separated on systems, like Apple MacOS and Microsoft Windows, where colons are used in file paths.

For user convenience, and portability across file systems, an empty component in the directory path list stands for a default system path that includes several directories where other **hoc** are installed. Thus, **hoc** assumes a default **HOCPATH** value, if one is not already defined, of **. :**, meaning the current directory, followed by the default system path.

As a further user convenience, if an attempt to open a file fails, and the filename does not end in *.hoc*, the open is retried with that ending, allowing omission of **hoc**'s recommended file extension.

## **FLOATING-POINT ARITHMETIC**

All arithmetic in **hoc** is done in double-precision floating point (C/C++ type **double**)**.**

On most modern systems, this arithmetic conforms closely (or loosely) to the 1985 *IEEE 754 Standard for Binary Floating-Point Arithmetic*. This arithmetic system has numerous advantages over older designs, and has helped enormously to improve the environment for, and portability and reliability of, numerical software.

#### **How floating-point numbers are represented**

In IEEE 754 arithmetic, double-precision numbers are represented as 64-bit values, consisting of a sign bit, an 11-bit biased exponent, and a 53-bit significand. That is a total of 65 bits: the first significand bit is called a *hidden* bit, and is not actually stored. The binary point lies between the hidden bit and the stored fraction, so that for normal numbers, the significand is at least one, but less than two.

Biased, rather than explicitly signed, exponents are conventional in floating-point architectures. For IEEE 754 64-bit arithmetic, the exponent bias is 1023; that is, the true exponent is 1023 less than the stored biased value.

The smallest biased exponent (0), and the largest biased exponent ( $2^11 - 1 = 2047$ ), are given special interpretation, described below for subnormals, and Infinity and NaN, respectively.

#### **Large normal numbers**

With the IEEE 754 format, the number range is approximately  $-1.80e+308$ .  $+1.80e+308$ , with a precision of about 15 decimal figures. The exact value of the largest floating-point number is **(1** − **2ˆ(−53)) \* 2ˆ1024**.

#### **Small normal numbers**

The smallest *normalized* number that can be represented is about 2.23e-308, or more precisely, **2ˆ(−1022)**, and its reciprocal is also representable, being almost exactly a quarter of the largest representable number.

## **Smaller subnormal numbers**

The IEEE 754 Standard defines a numerically useful feature called *gradual underflow* that, when the biased exponent reaches its smallest value (0), relaxes the normalization requirement and drops the hidden bit, permitting small numbers to decrease further down to about 4.94e-324, or more precisely, **2ˆ(−1074)**, but with loss of precision. Such numbers are called *subnormal* (formerly, *denormalized*). Not all systems support such numbers: the **hoc** function **issubnormal(x)** can be used to test whether **x** is subnormal. The reciprocal of the largest floating-point number is nonzero only if subnormal numbers are supported. Thus, you could define this **hoc** function to find out whether your system has subnormals; it returns 1 (true) if that is the case:

```
func hassubnormals( ) \
           return (issubnormal(1/(((1 - 2^(-53)) * 2^1023) * 2)))
With a predefined constant, this can also be written as
```
func hassubnormals( ) return (issubnormal(1/MAXNORMAL))

#### **Underflow**

Numbers below the smallest normalized, or when supported, the smallest subnormal, values quietly *underflow* to zero.

### **Machine epsilon**

Another significant quantity in *any* floating-point system is known as the *machine epsilon*. This is the smallest positive number that can be added to one, and produce a sum still different from one. **hoc** provides a generalization of this, with **x** replacing **one** in the last sentence: **macheps(x)**.

In IEEE 754 arithmetic, **macheps(1)** is about 2.22e-16, or more precisely, **2ˆ(−52)**. The negative of its base-10 logarithm is the number of decimal digits that can be represented. An error of **macheps(x)** is called an *ULP* (*U*nit in the *L*ast *P*lace). If **y** is an approximation to **x**, then with the definition

```
func errbits(x,y){
    if (x == y) \setminusreturn (0)else \
        return (ceil(log2(abs((x - y)/max(x, y))/macheps(x))))}
```
**errbits(x,y)** is the number of bits that are in error in **y**: that is, the base-2 logarithm of the relative error in ULPs, rounded up to the nearest integer. Incidentally, this function behaves as expected if either of its arguments are NaN (described below), or Infinity of opposite signs, even though there are no tests for those values: the result is a NaN.

One might reasonably argue for **errbits(x,y)** that the case of two Infinity arguments of like sign should also return a NaN. The current implementation does not include such a test, but doing so would require just one additional statement: if  $(i \sin f(x) \& i \sin f(y))$  return (NAN).

**macheps(0)** is the smallest representable floating-point number, either normalized, or subnormal if supported. Thus, the test function above can be written more simply and portably (since it also works for non-IEEE 754 systems) as

func hassubnormals( ) return issubnormal(macheps(0))

but it will run somewhat more slowly, since the current portable implementation of **macheps(x)** involves a loop. Another simple implementation of this function uses predefined constants:

func hassubnormals( ) return (MINNORMAL > MINSUBNORMAL)

#### **Special values: Infinity and NaN**

IEEE 754 also defines two special values: Infinity, and NaN (not-a-number). The latter are expected to be available in two flavors: quiet and signaling, but some architectures provide only one kind. The distinction between the two NaNs is rarely significant: the Standard's intent was that quiet NaNs should be generated in numerical operations, while signaling NaNs could be used to initialize numeric variables, so that their use before assignment of a normal value could then be trapped.

Both Infinity and NaN are signed, but the sign of a NaN is usually irrelevant, and may not reflect how it was computed: some architectures only generate negative NaNs, others generate only positive ones, and a few

may preserve the expected sign in the NaN produced.

**hoc** considers the native NaN to be positive, even if its binary encoding has a negative sign. Thus, *copysign(1.0,NaN)* returns 1.0, and *copysign(1.0,-NaN)* returns -1.0 on all systems where NaNs are available.

#### **Signed zero**

IEEE 754 has both positive and negative zero, but they compare equal. A positive zero is represented by all zero bits. A negative zero has a leading one-bit, followed by 63 zero bits.

Negative zero is generated from, e.g.,

**0 / −Infinity sqrt(−0)**

In principle, you should be able to get a negative zero in any programming language by simply writing **−0**, but many compilers will convert this to positive zero. You then have to introduce a variable, assign it a zero, and negate the variable, possibly hiding the negation in an external function that simply returns its value, to foil optimizers.

In **hoc**, however,  $−0$  always works correctly.

#### **Signs of numbers**

In **hoc**, you can extract the sign of any value, **x**, including negative zero, Infinity, and NaN, like this:

```
copysign(1,x)
```
The result will be either  $+1$  or  $-1$ .

#### **Nonstop computing**

Infinity and NaN are intended to provide *nonstop computing* behavior. In contrast, older architectures tended to abruptly terminate a job that computed a number too large to be stored (an *overflow*), or divided by zero. IEEE 754 arithmetic produces Infinity or NaN for these two cases, according to well-defined, and obvious, rules discussed below.

On these older systems, **hoc** tries to prevent generation of exceptional values that might otherwise terminate the job: it aborts such computations with an error message, and returns you to top level, ready for more input. On IEEE 754 systems, computation in **hoc** simply proceeds as the Standard intended.

The IEEE 754 nonstop property is exceedingly important in modern heavily-pipelined, or parallel, or superscalar, or vector, architectures, all of which have multiple operations underway at once. An interrupt to handle a floating-point exception in software is extremely costly in performance.

#### **Properties of Infinity and NaN**

Both Infinity and NaN propagate in computations, so that if they occur in intermediate results, they will usually be visible in the final results too, and alert the user to a potential problem.

Infinity behaves somewhat like a mathematical infinity:

```
finite / Infinity \rightarrow 0
Infinity * Infinity → Infinity
Infinityˆ(finite or Infinity) → Infinity
```
NaN is produced whenever one or more operands of an arithmetic expression is a NaN, or from most numerical functions with NaN arguments, or from expressions where a limiting value cannot be determined:

**Infinity** − **Infinity** → **NaN Infinity** / **Infinity**  $\rightarrow$  **NaN**  $0/0 \rightarrow$  **NaN** 

NaN has a unique property not shared by any other floating-point values, including Infinity: it is not equal to anything, even itself! This should be usable as a completely portable test for a NaN, even on older systems that do not have IEEE 754 arithmetic:

**(x != x)** is true if, and only if, **x** is a NaN.

Regrettably, compiler writers on several systems have failed to grasp this important point, and they incorrectly optimize this test to false. Thus, portable code needs to use a test function, and **hoc** provides three of them: **isnan(x)**, **isqnan(x)**, and **issnan(x)**, which return true if **x** is a NaN (of any flavor, or quiet, or signaling, respectively).

#### **What NaNs mean for programmers**

The presence of NaNs in the arithmetic system has an extremely important implication for numerical software: comparisons now have *three* outcomes, not two. The expression  $(\mathbf{x} \le \mathbf{y})$  will be true or false if neither **x** nor **y** is a NaN, but it is called *unordered* if either, or both, is a NaN. In particular, this means that it is almost always *wrong* to use a computer programming language two-branch **if** − **else** statement with a numerical test. Instead, there need to be additional initial tests to check for NaNs. Thus, instead of the **hoc** statement

```
if (x > y)print "x is greater than y \n\cdot \n\cdotelse \
             print "x is less than or equal to y \n\cdot y"
you should instead write
        if (\text{isnan}(x)) \setminusprint "x is a NaN\n\left\langle n\right\rangle"
        else if (\text{isnan}(y))print "y is a NaN\n\n" \n\else if (x > y)print "x is greater than y \n\cdot \n\cdotelse \
             print "x is less than or equal to y \nightharpoonup y"
```
Since **if** − **else** statements are very common in software, but most programmers, and computer textbook authors, are not sufficiently familiar with IEEE 754 arithmetic, you should expect that most existing software, and textbook examples, will fail to behave consistently, or correctly, when dealing with NaN, and possibly also Infinity.

There have been some major disasters, such as the failure of the Ariane satellite launch in West Africa, the failure of Patriot missiles in the Gulf War, and a U.S. nuclear aircraft carrier sitting dead in the water for six hours, all attributed to computer programmers who lacked sufficiently understanding of computer arithmetic. Arithmetic really does matter!

Numerical software often contains convergence tests of the form

### **while (tolerance is not reached)**

### **reduce the tolerance**

If a NaN ever appears in the **while** expression, the test will never be satisfied, and the program will be in an infinite loop. Even famous libraries like EISPACK and LINPACK have routines that will never return because of loops caused by NaNs. [In fairness, both of those libraries were developed before IEEE 754 arithmetic existed, but CDC and Cray machines of that era had special values similar to Infinity and NaN, so even then, there were systems where the code could endlessly loop.]

Vendor-provided floating-point systems and run-time libraries are not always entirely reliable in their handling of signed zero, Infinity, and NaN, and portable programs like **hoc** can help to ferret out implementation differences, and errors that should be reported to the vendors. As noted earlier, signed zero is often botched by compiler writers, and two functions commonly available in most programming languages, **max(x,y)** and **min(x,y)**, in particular are badly done. Their simple implementations use a two-branch conditional like this one for  $max(x,y)$ : if  $(x > y)$  return x else return y. If either argument is a NaN, then the test will fail, and the second argument will be returned, leading to inconsistent nonsense like  $max(1,NaN) \rightarrow Nan$  but  $max(NaN,1) \rightarrow 1$ . The C and C++ languages lack such functions (users are expected to write them as macros), but Fortran and many other languages have them. In the fall of 2001, tests of 61 Fortran compilers on 15 different UNIX platforms showed that *all* fail to behave consistently for **max(x,y)** and **min(x,y)**.

#### **Unsupported IEEE 754 features**

Finally, there are two additional features of IEEE 754 arithmetic that are not yet supported by this version of **hoc**, but will be in future releases:

- (1) access to floating-point status flags, so that you can tell after the fact whether a computation encountered any exceptional conditions, and
- (2) access to rounding control, which determines whether rounding is to minus Infinity, zero, nearest, or plus Infinity. The default is always round-to-nearest.

Once rounding control is available, **hoc** could, in principle, be extended to support interval arithmetic, in which each numeric operation produces upper and lower bounds for the result. Of course, a proper implementation would also require such support in all of the mathematical functions in the C/C++ run-time library, and such support is lacking almost everywhere.

### **HELP SYSTEM**

One of the files that **hoc** normally loads on startup contains an extensive help system. Each named constant, variable, function and procedure has an associated function, **help\_NAME( )**, where **NAME** is the object name. Help is also available on each of the **hoc** language statements, and on related topics. For an introduction, run **help( )**, and for a detailed list of what help functions are available, invoke **help\_help( )**. To display the entire help system, invoke **help\_all( )**.

Users are encouraged to follow these help convention with their own **hoc** code.

The entire help corpus is intentionally *external* to **hoc** itself, to facilitate modification, partial replacement, and internationalization, as discussed in the next section.

### **INTERNATIONALIZATION**

The **hoc** help system can be readily extended to support documentation in languages other than English, and early releases contain limited prototype text in several languages.

Changing the language alters only documentation and program messages: the basic **hoc** language remains unchanged, and English-centric, just as do virtually all computer programming languages.

#### **Selecting a language**

An alternate language is selected at run-time by defining any one of three environment variables: **LC\_ALL**, **LC\_MESSAGES**, or **LANG**, just as described for other programming languages in **locale**(1). These variables take values of a locale code, the values of which you can list by

```
locale -a | sort -f
```
You could thus launch a German version of **hoc** like this:

env LANG=de hoc

Environment variables, rather than command-line options, control the locale selection, because it is likely that most individuals will want to choose a fixed locale, and that can be done once and for all in user login files, and also because several UNIX library functions access the locale environment variables to guide their behavior. UNIX users could also create convenient shell aliases, e.g., in **csh**(1)/ **tcsh**(1) syntax,

```
alias hoc-da 'env LANG=da hoc \!*'
alias hoc-de 'env LANG=de hoc \!*'
alias hoc-fr 'env LANG=fr hoc \!*'
...
```
#### **What if you have no locale support?**

Virtually all UNIX vendors today provide locale support, but they usually require installation of one or more additional software packages that your system manager may have omitted, but is probably willing to install on request.

Locale support is usually present in one of these directories; besides using the **locale**(1) command as shown in the previous subsection, you can run **ls**(1) on the appropriate one of them to see what locales are installed on your system:

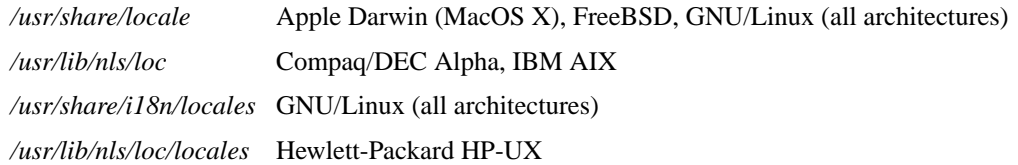

*/usr/lib/locale* SGI IRIX, Sun Solaris

### **What the locale affects**

Normally, changing the locale affects more than just text: dates, monetary formats, numbers, and sort order all change. However, for now, in the interests of simplicity, and cross-platform and cross-locale consistency, **hoc** sets the locale categories for **LC\_COLLATE**, **LC\_CTYPE**, **LC\_MESSAGES**, **LC\_MONE-TARY**, **LC\_NUMERIC**, and **LC\_TIME** to their traditional (English/American) values. Changes will be needed in future versions of **hoc** to support other values of these categories; some of that support is already available, as shown in the next subsection.

## **Changing the locale inside hoc programs**

Locale categories can be set in the environment from *inside* **hoc** programs to control calendar date and time formatting by the **strftime( )** function:

```
# Show time in the default locale:
hoc> strftime("%c",systime())
Fri Dec 21 15:18:14 2001
# Switch to Portuguese: ISO8859-1 (Latin-1) encoding:
hoc> old lc time = putenv("LC TIME", "pt")
hoc> strftime("%c",systime())
sex 21 dez 2001 03:17:29 PM MST
# Restore the original locale:
hoc> ignore = putenv("LC TIME", old lc time)
```
The current locale setting can be saved and restored as shown. Less desirably, the value "C" resets it to the C/C++ default of English.

The locale code is interpreted as the name of a subdirectory in which to find a localized version of any system file that **hoc** loads at startup time. For example, in a Danish locale, it will load the English file, help.hoc, and then the Danish file, da/help.hoc, from the **hoc** system installation directory, provided that the localized file exists. Otherwise, **hoc** is silent about its absence.

## **Changing the language of internal messages**

The **hoc** program contains a number of messages that are hard-coded in English. Any, or all, of these can be replaced at run time by assignments to special variables named with the reserved seven-character prefix **\_ \_ \_msg\_** (yes, there are *three* leading underscores) used to identify translation variables.

These variables are normally only set in the *translations.hoc* files in the **hoc** system directory tree, but they can also be set by user programs as well, unless they have been defined as permanent constants.

See the comments in those files for further documentation. Except for translation work, it should never be necessary for ordinary users to reference or modify these variables.

#### **Character set constraints**

The significant constraint is that characters must be representable in 8-bit character sets, such as the dozen or so ISO8859-*n* sets that supply characters needed for European languages, or the Unicode (also known as ISO10646-1) UTF-8 variable-byte-count encoding of potentially two million or so symbols used in the world's writing systems. In addition, the **hoc** user must be running the program in an environment capable of such display.

#### **Changing screen display fonts**

In a UNIX system, you might first scan the voluminous output of **xlsfonts**(1) to find out what fonts are available for your window system, and then launch a terminal window like this:

xterm  $-fn \backslash$ 

-adobe-courier-medium-r-normal--14-100-100-100-m-90-iso8859-1 & to get a 14pt font with all of the characters needed for ISO8859-1 (Latin 1, handling most of the languages of Western Europe, and many others, such as Hawaiian, Indonesian, and Swahili).

Your system manager may be able to tell you about additional window system fonts that may also be available, but are not loaded by default. For example, at the maintainer's site, there is a large collection of Asian and European fonts installed in the **emacs**(1) editor tree. To add, say, the European collection, in a shell window type

xset fp+ /usr/local/share/emacs/fonts/European

```
xset fp rehash
```
The new fonts will then be available, and will be listable by **xlsfonts**(1). You can make those additions permanent by adding those two commands to your *\$HOME/.xinitrc* or *\$HOME/.xsession* file; the name is platform-dependent, so the best choice is to make them identical, with one a symbolic link to the other.

Use

xset q

to find out what font directories are currently in the font search path.

Each X Window System font directory has a fonts.dir text file that maps short file names to long font names. There is sometimes also a fonts.alias text file to provide short aliases for the otherwise rather long font names used in the X Window System. You can scan those files to see what is available.

Recent versions of **xterm**(1) have a special option, **−u8**, to handle UTF-8 multibyte encoding, but you then need to use a font with the corresponding character repertoire:

```
xterm -u8 -fn \
    -misc-fixed-medium-r-normal--20-200-75-75-c-100-iso10646-1 &
```
#### **Documentation for hoc in other languages**

Internationalized documentation will usually augment, rather than replace, the English documentation. That way, translations can be developed incrementally. Thus, in a French environment, **help( )** responds in English, while output from **aide( )** is in French. On startup, **hoc** will then usually display a greeting in two languages: English, and the local one. Here is what this looks like in the French locale:

```
% env LANG=fr hoc
  --------------------------------------------------------------
Welcome to the extensible high-order calculator, hoc.
This is hoc version 7.0.0.beta [15-Dec-2001].
Type help() for help, news() for news, and author() for author
information.
This system supports IEEE 754 floating-point arithmetic.
--------------------------------------------------------------
--------------------------------------------------------------
Bienvenue à la calculatrice, hoc.
C'est la version 7.0 du 15 décembre 2001.
Taper aide() pour de l'assistance, nouvelles() pour des
nouvelles, et auteur() pour des renseignements sur les
auteurs.
Cet ordinateur supporte l'arithmétique en virgule flottante du
standard IEEE 754.
```
--------------------------------------------------------------

The maintainer will be grateful for contributions of additional translations of **hoc** help files and internal messages!

### **HOC SUPPORT IN GNU EMACS**

When **hoc** is installed properly, it adds a new library, *hoc.el*, to the *emacs/site-lisp* directory, which should always be included in the **emacs**(1) *load-path* variable (in an editor session, type C-h vload-path to display it).

By suitable manual edits to the *site-init.el* file in that directory, your system manager could make **hoc-mode** support automatically available, but the **hoc** installation process cannot safely do that automatically.

You can test whether this has been done at your site by visiting a new file with extension *.hoc*; if the **emacs**(1) mode line shows (hoc . . . ), instead of something else, like (fundamental . . . ), then you need do nothing more: **hoc-mode** is already fully installed.

Otherwise, in order to avoid the need for tedious manual loading of the **hoc** support in **emacs**(1), add this snippet of Emacs Lisp code at the end of your *\$HOME/.emacs* initialization file:

```
(if (string-lessp (substring emacs-version 0 2) "19") ; earlier than 19.x
    (progn
      (setq auto-mode-alist
            (cons (cons "\.hoc$" 'hoc-mode) auto-mode-alist))
      (autoload 'hoc-mode "hoc"
        "Enter hoc mode." t nil))
  (progn
    (if (not (assoc "\.hoc$" auto-mode-alist))
        (setq auto-mode-alist
              (cons (cons "\.hoc$" 'hoc-mode) auto-mode-alist)))
    (autoload 'hoc-mode "hoc"
      "Enter hoc (high-order calculator) mode." t nil)))
```
There are two sections in this code, one for (now very old) **emacs**(1) versions before 19.x, and the other for all newer versions. They add a binding between files with extension *.hoc* and **hoc-mode** in **emacs**(1), and arrange for the *hoc.el* library to be loaded the first time that it is required.

Two additional functions are provided to ease the task of creating help procedures: **hoc-printify** and **hocunprintify**. Both operate on the region, converting text to **print** statements, or the reverse.

### **DESCRIPTIONS OF BUILT-IN FUNCTIONS AND PROCEDURES**

These descriptions are taken from the output of the corresponding **help\_xxx( )** functions, and, apart from font differences, are intended to be identical to them. The **help\_xxx( )** functions are considered to be the definitive documentation of each function.

In the following descriptions, square brackets on number ranges indicate that the endpoint is *included*; parentheses indicate that the endpoint is *excluded*.

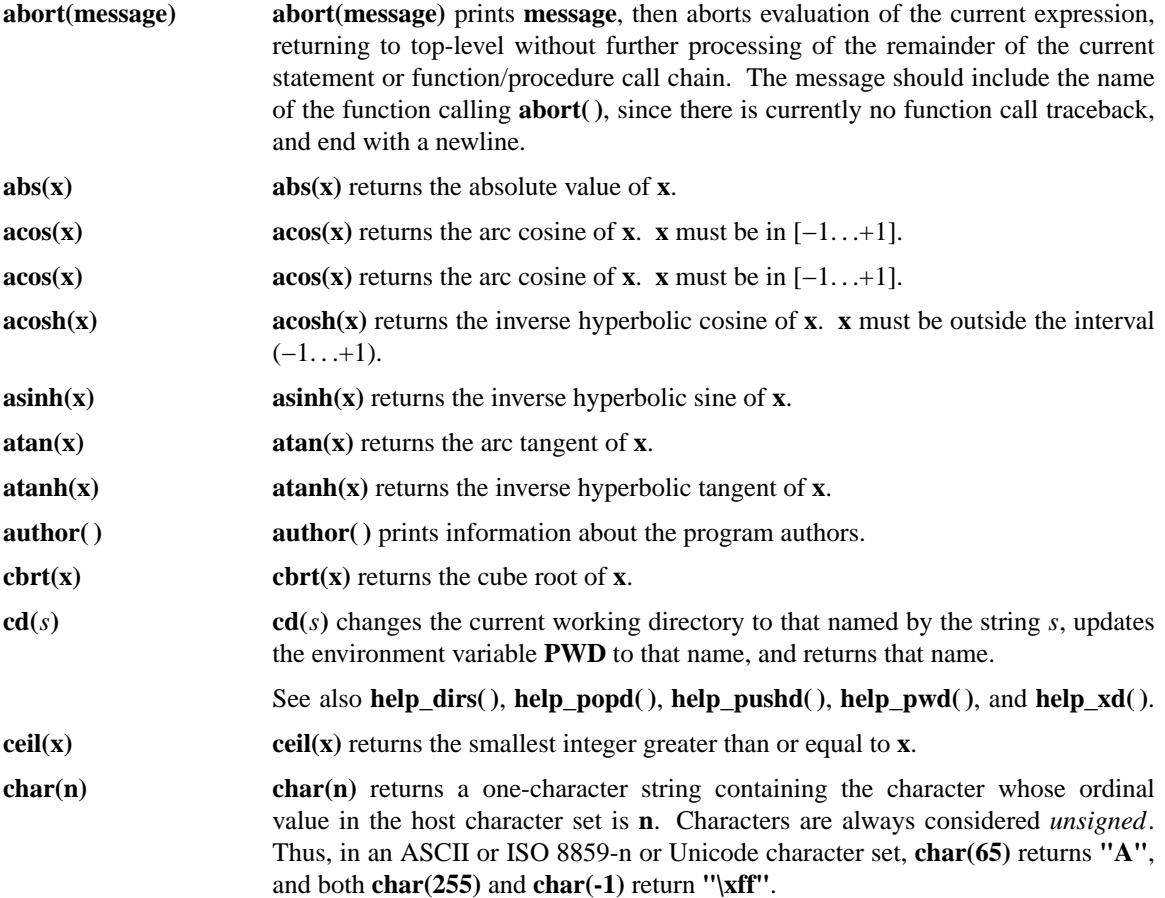

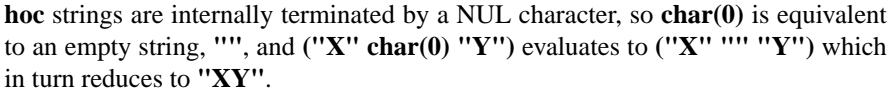

**class(x) class(x)** returns a numeric value (available as a predefined constant) indicating into which of these ten classes **x** falls:

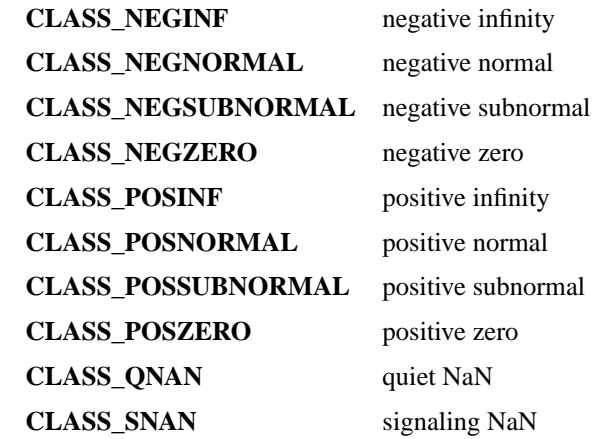

An eleventh value is reserved to flag classification failure:

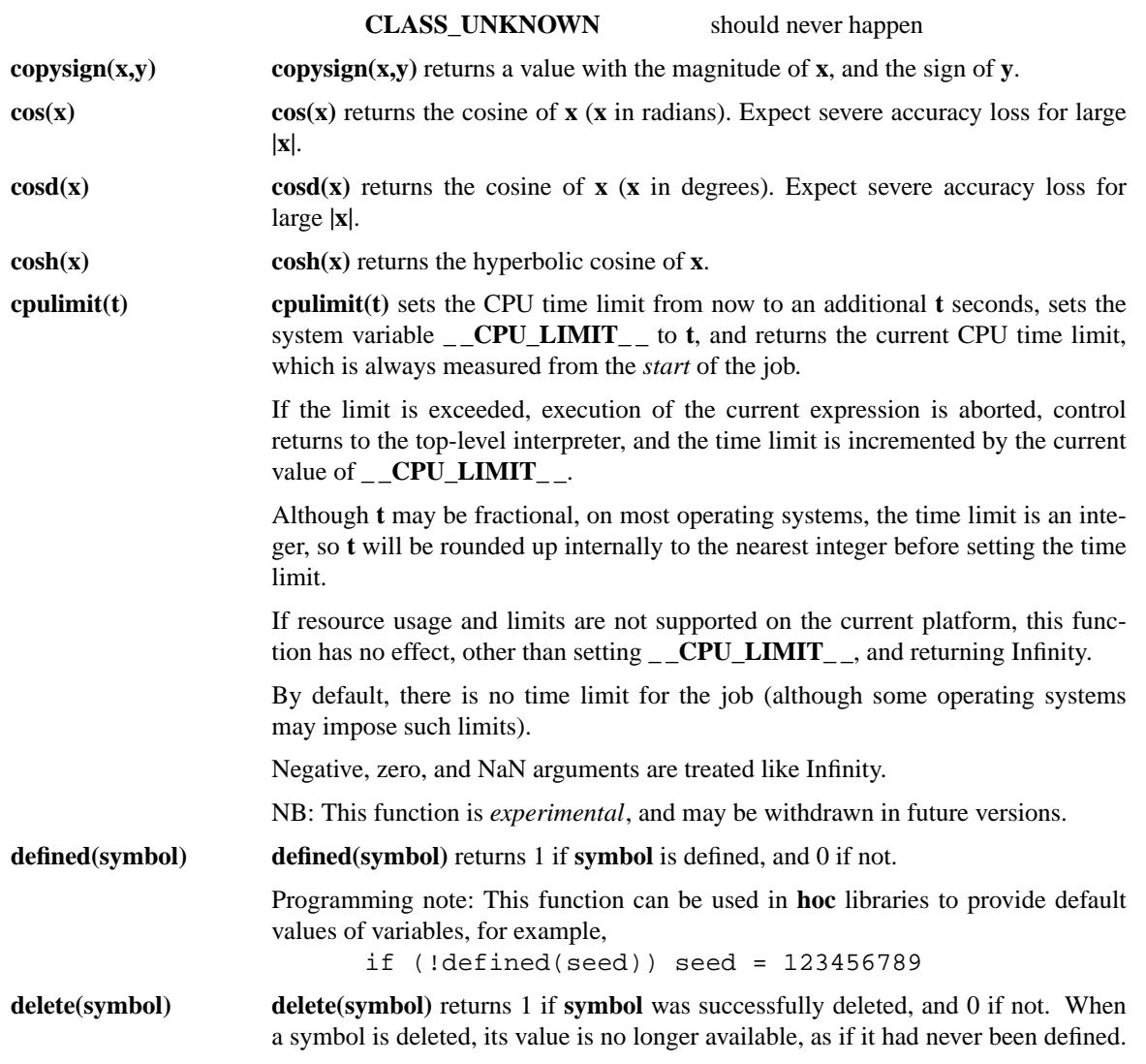

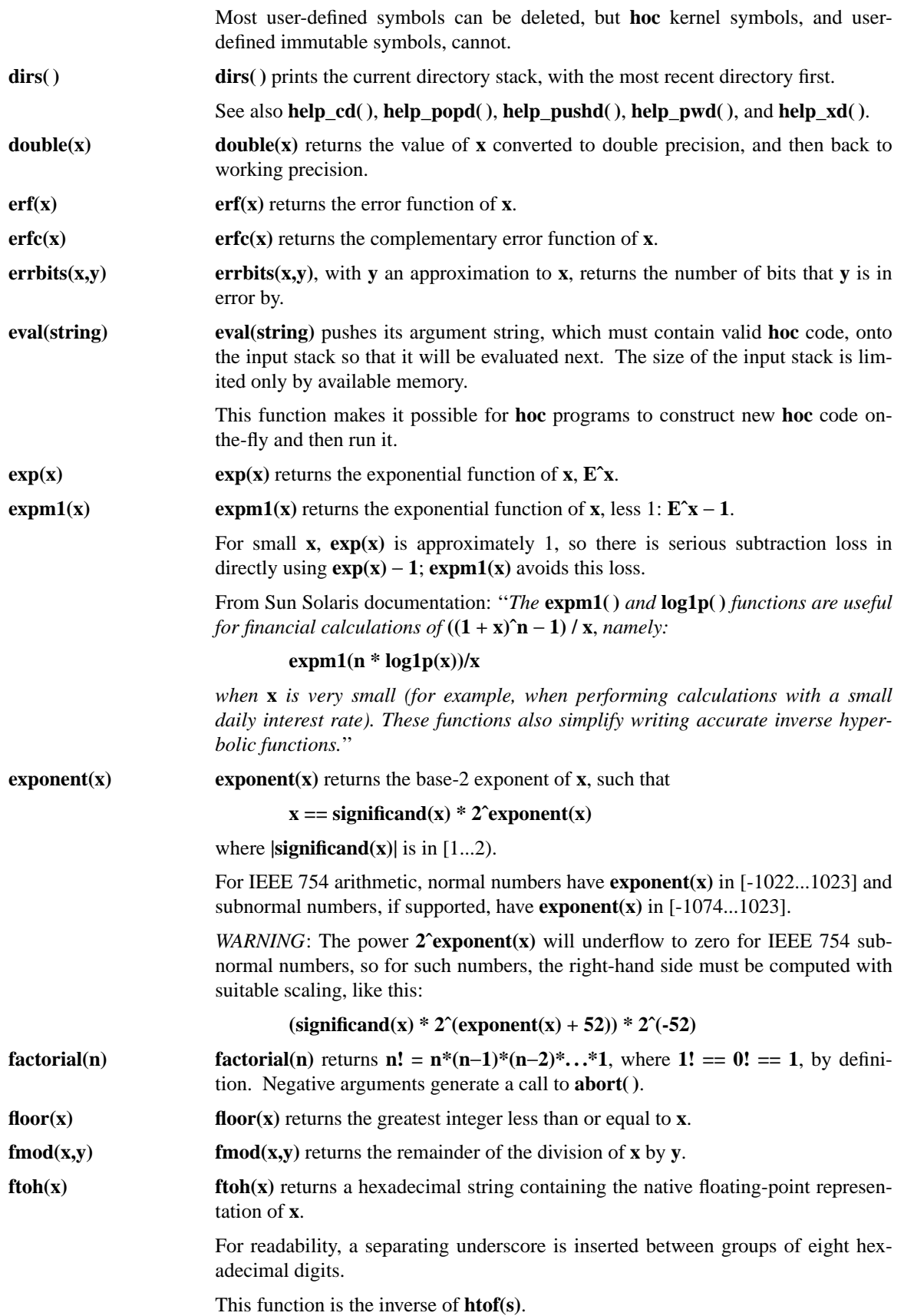

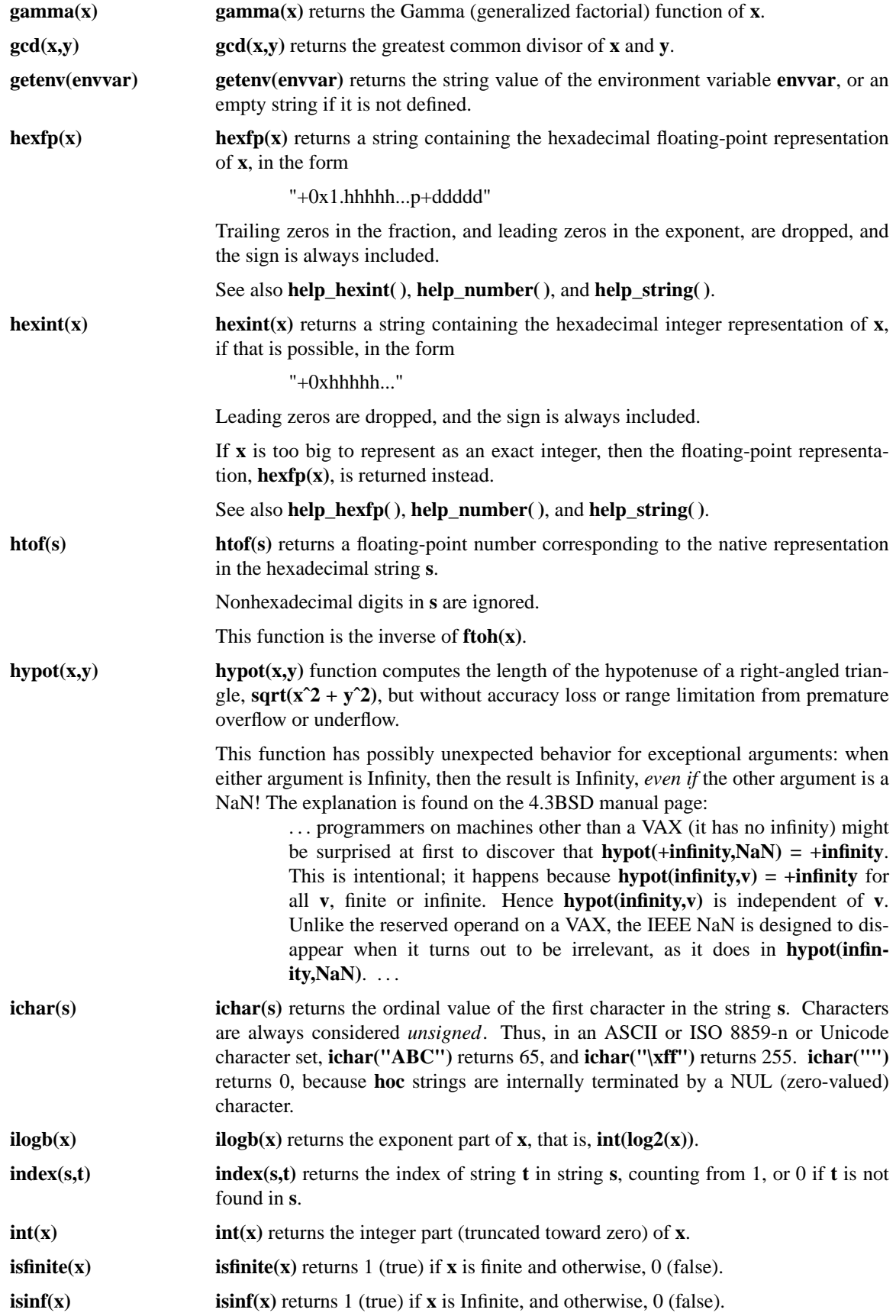

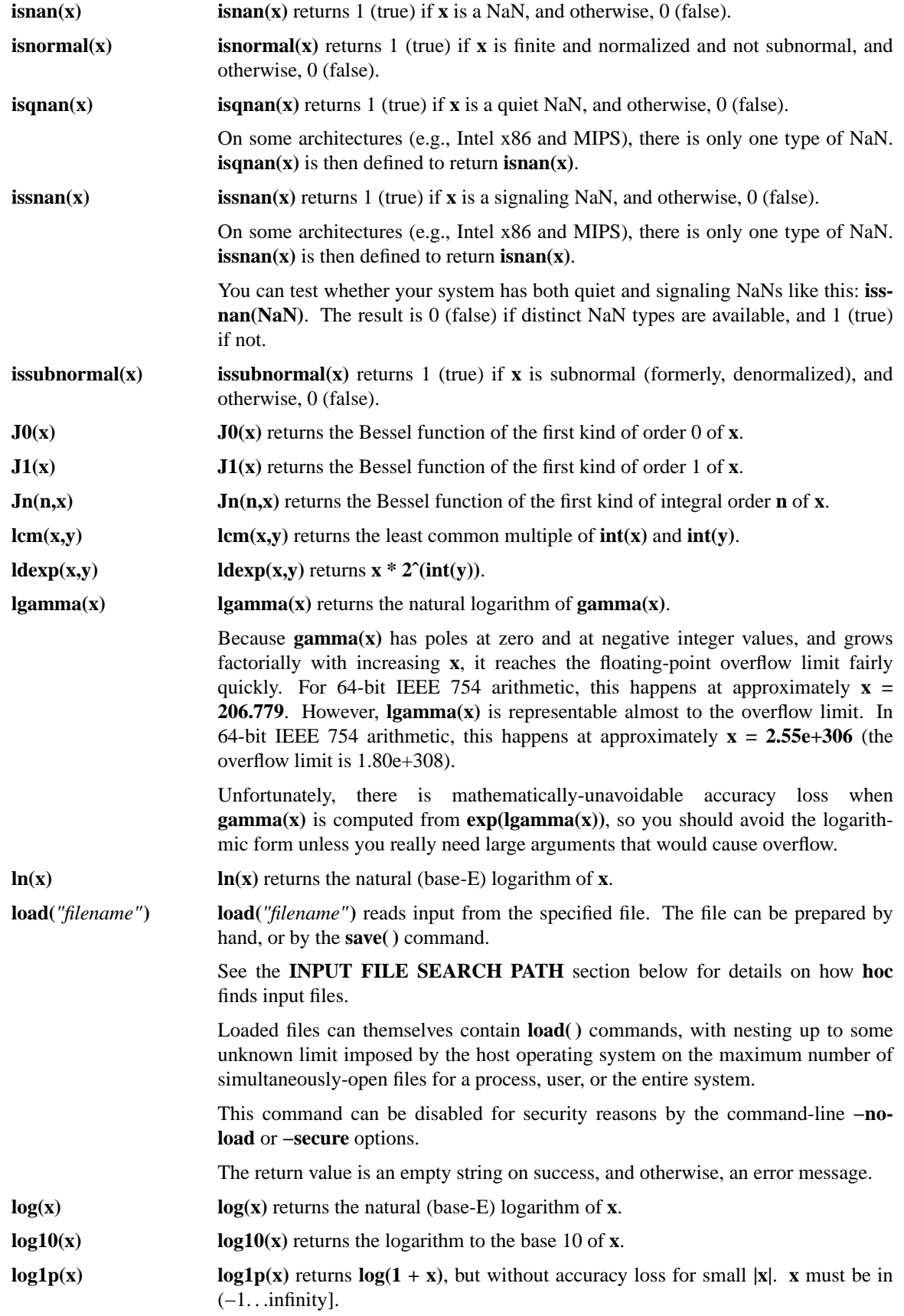

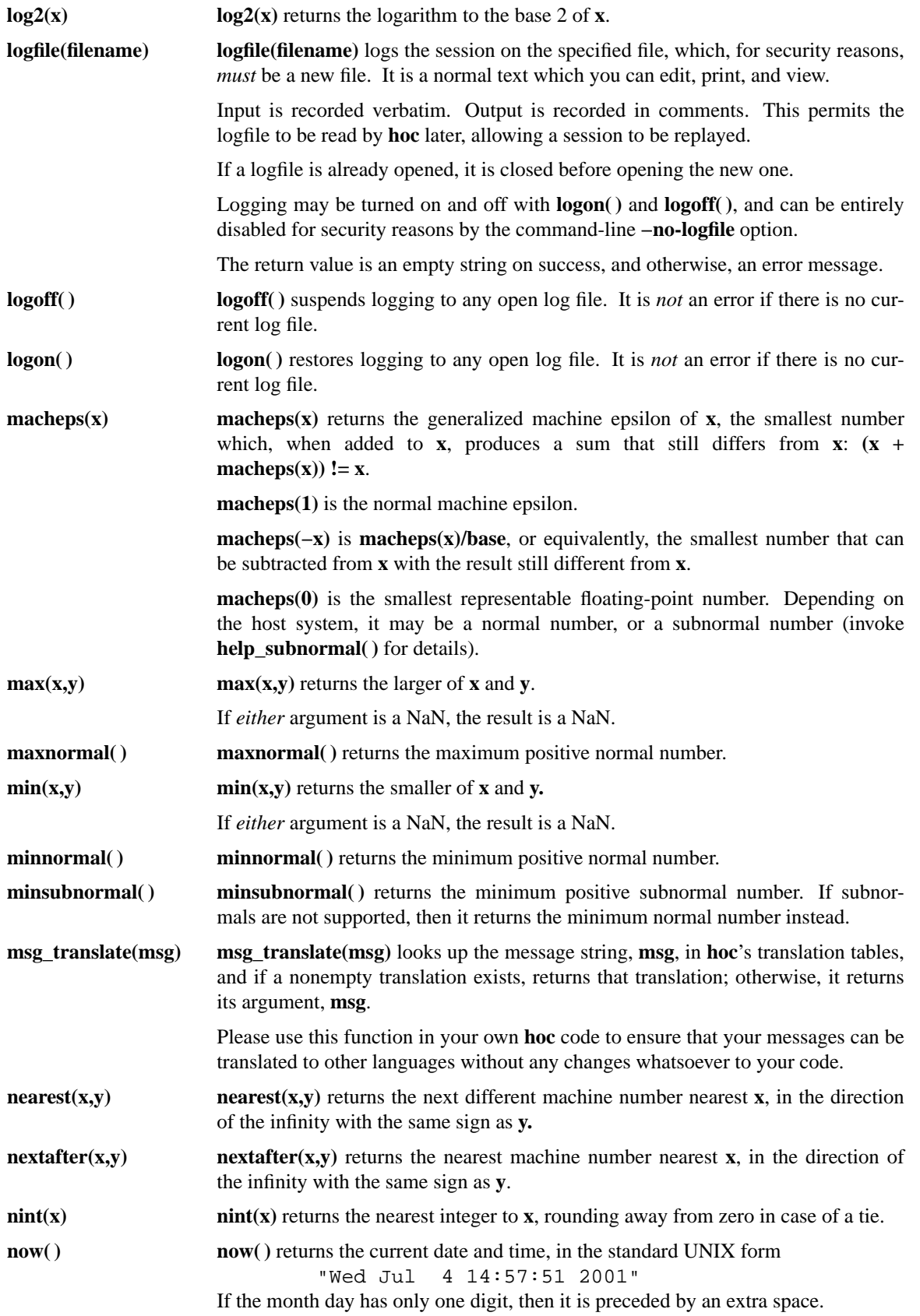

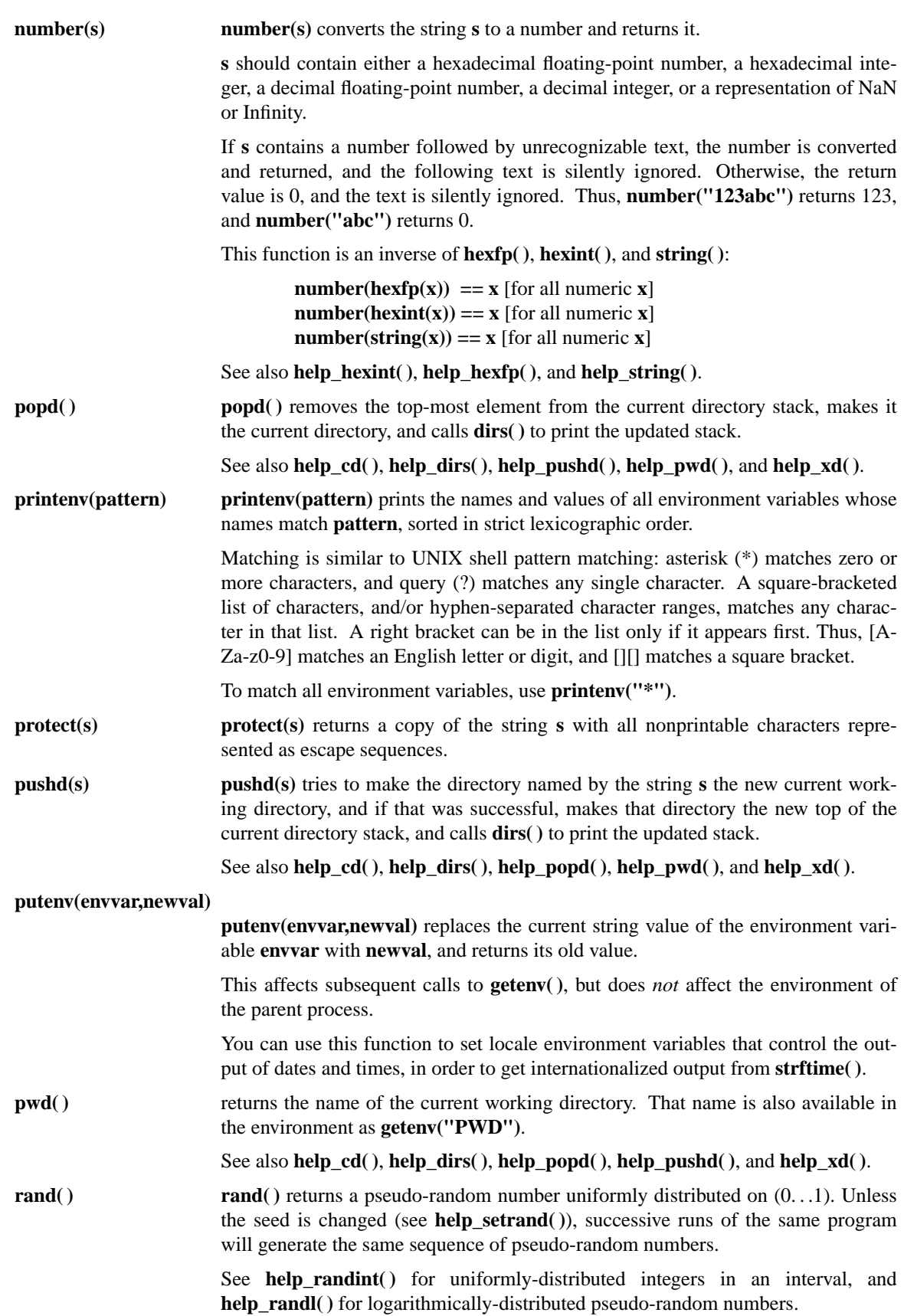

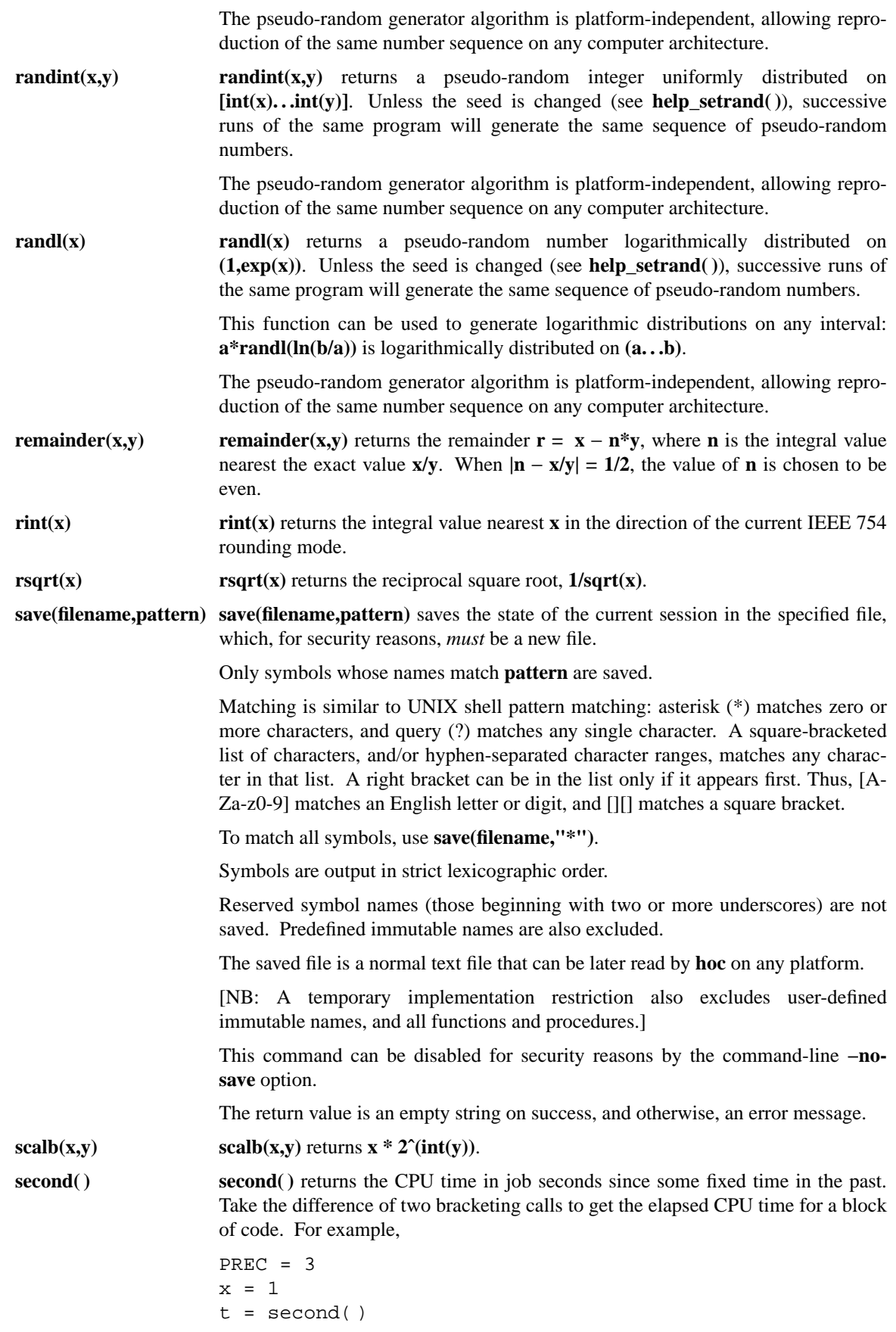

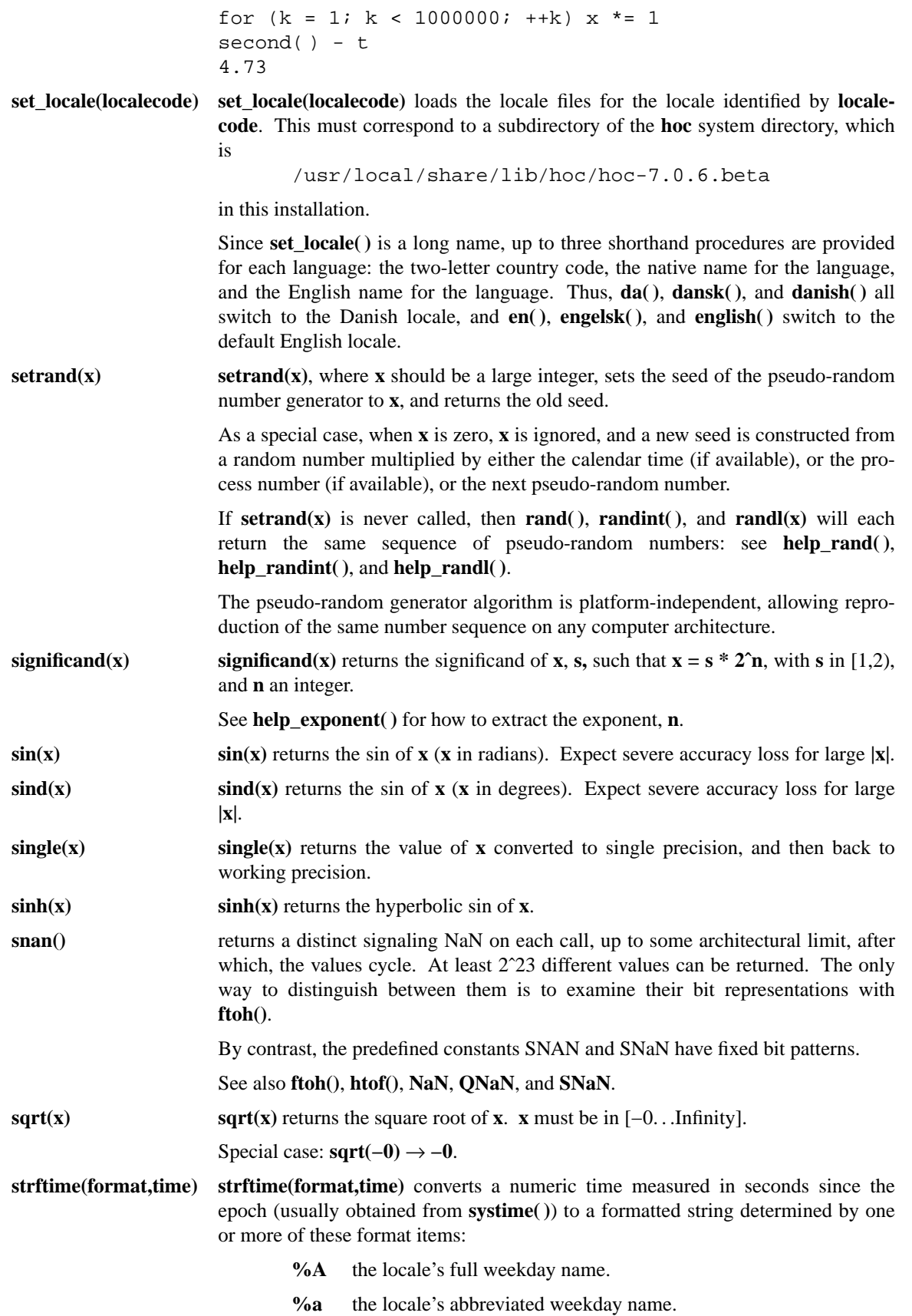

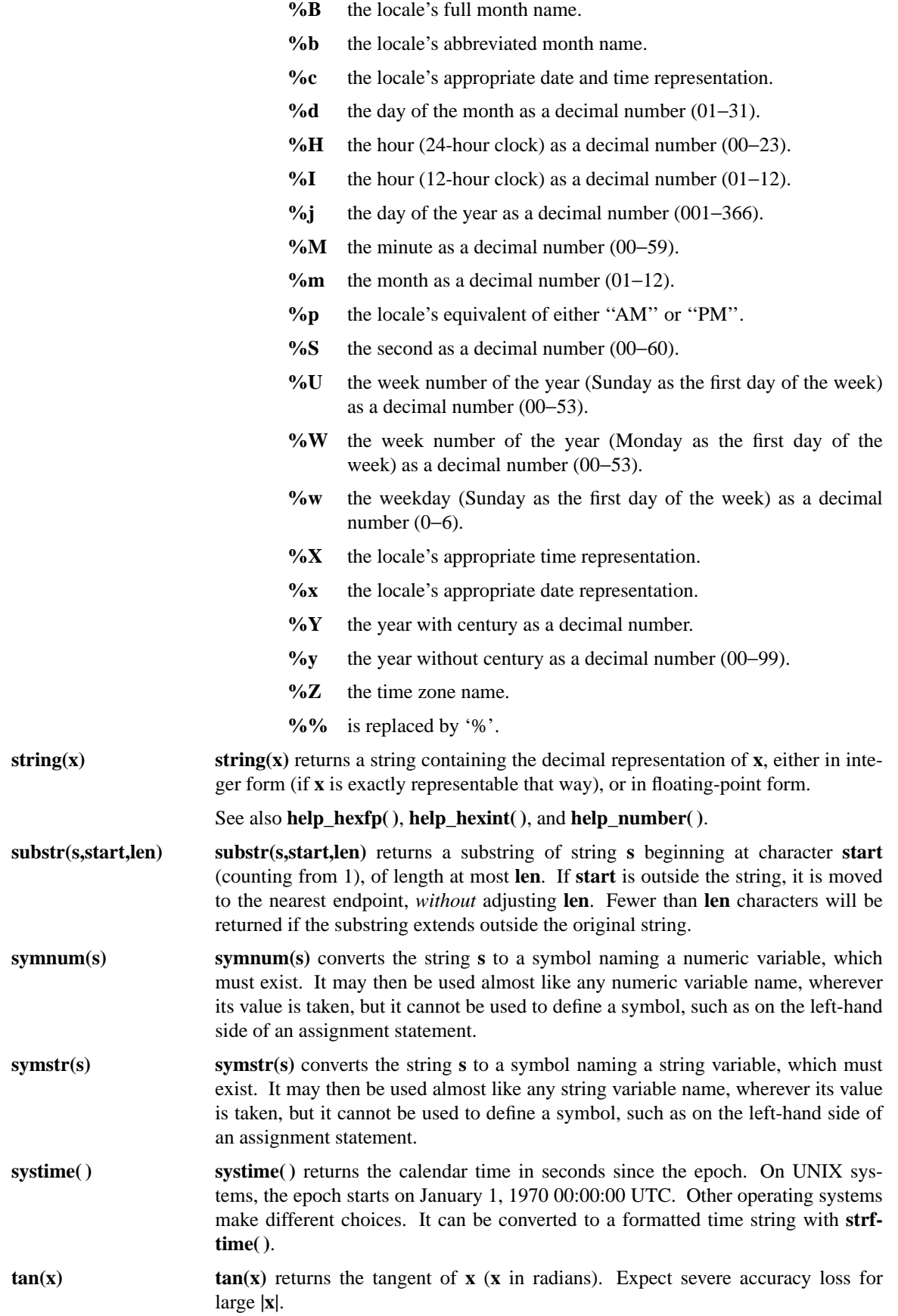

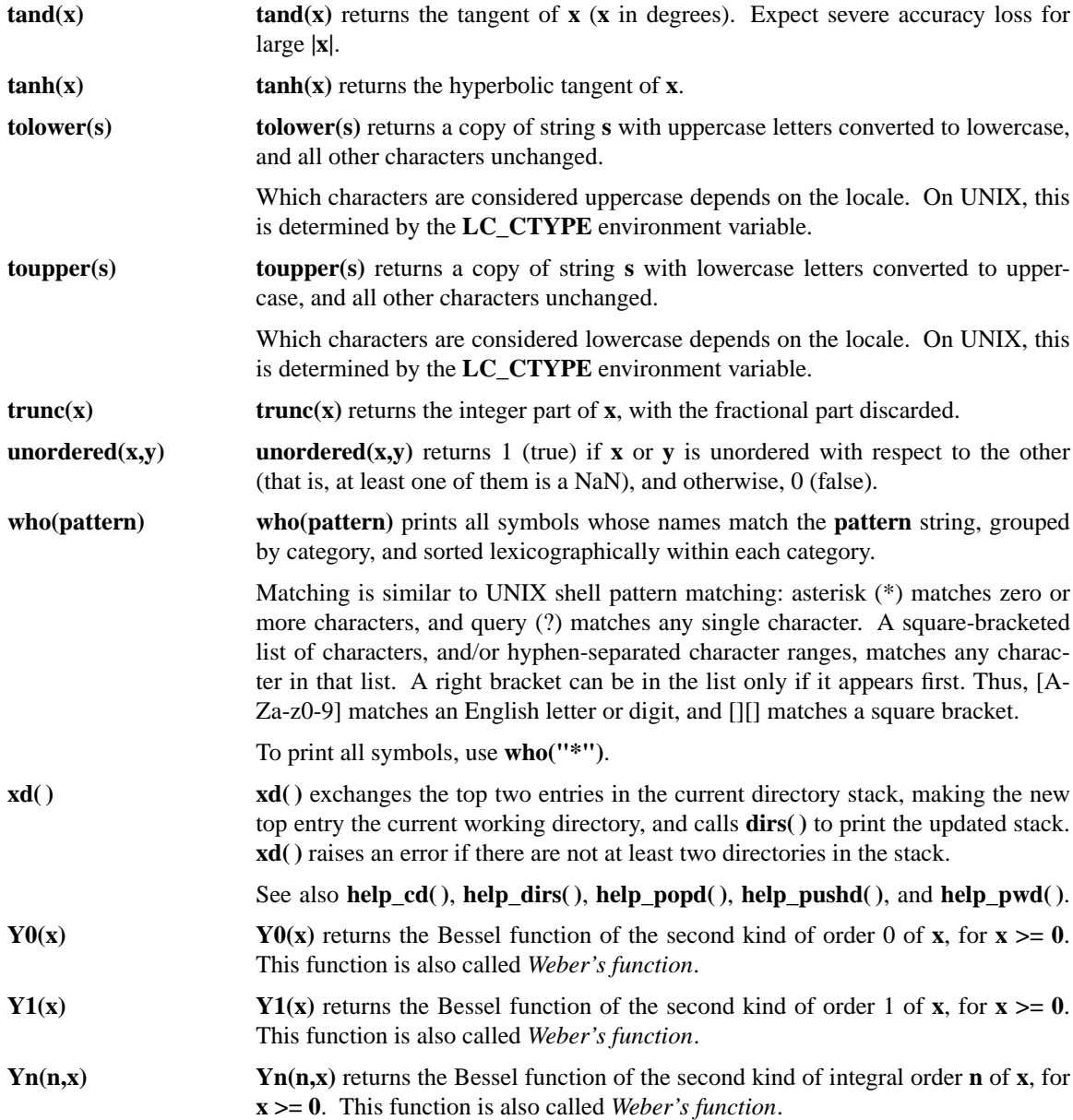

# **ADDITIONAL LIBRARIES**

**hoc** comes with a small collection of libraries that can be loaded with **load( )** commands, possibly placed in your personal startup file so that you always have selected libraries preloaded. Each function and procedure provided has a corresponding help procedure, so that documentation will not be repeated here.

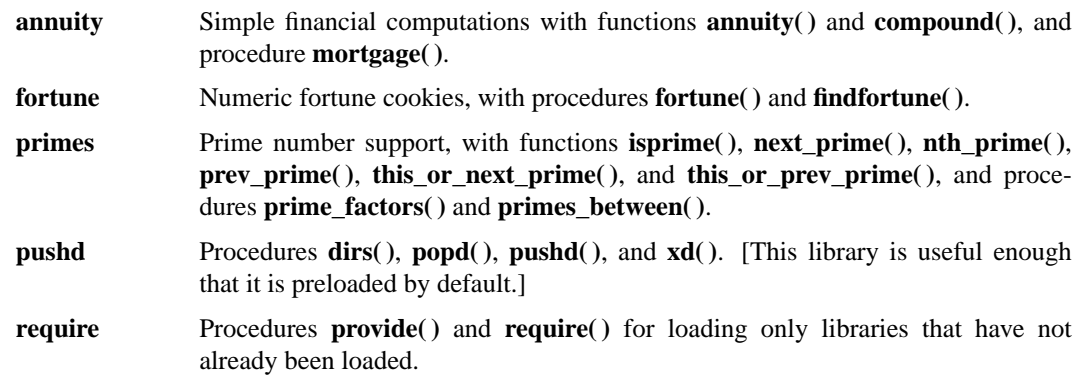

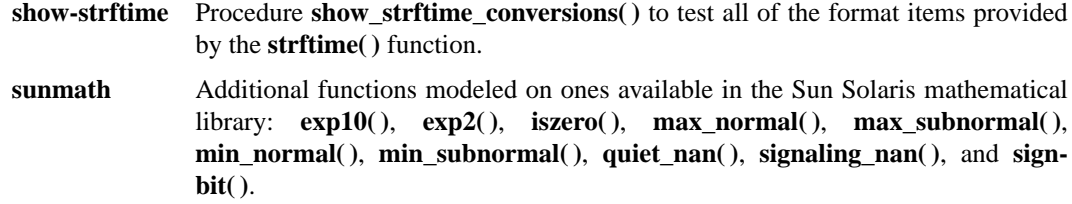

### **IMPLEMENTATION LIMITS**

All internal storage areas in **hoc** grow as needed. There are no fixed limits on their size, other than the amount of available allocatable memory.

The current sizes of these internal storage areas are recorded as immutable numeric named constants:

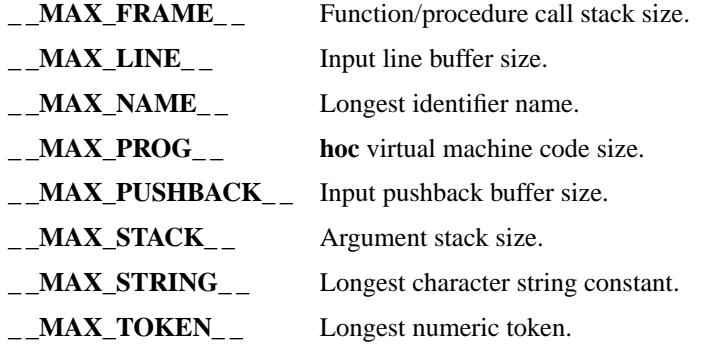

This list may change during **hoc** development, but will ultimately be stable.

The function **help\_limits()** can be conveniently used to display their current values.

### **EXAMPLES**

```
func gcd(i,j) {
        ## gcd(i,j) returns the greatest common denominator of i and j
        temp = abs(i) % abs(j)if(temp == 0) return abs(j)return gcd(j, temp)
}
for(i=1; i<12; i++) print gcd(i,12)print "\n"
12341614321
### Print a table of the representable negative powers of 2
k = 0x = 1while (x > 0){
        print "2(", k, ") = ", x, "\n"
        k--x / = 2}
2^(0) = 12^{\wedge}(-1) = 0.52^(-2) = 0.252^(-3) = 0.125...
2^{\wedge}(-1072) = 1.9762625833649862e-3232ˆ(-1073 ) = 9.8813129168249309e-324
2^{\textdegree}(-1074) = 4.9406564584124654e-324
```
## **INITIALIZATION FILES**

On startup, after processing any command-line options that suppress initialization files, **hoc** checks for the existence of local system-wide initialization files,

- /usr/local/share/lib/hoc/hoc-7.0.6.beta/hoc.rc,
- /usr/local/share/lib/hoc/hoc-7.0.6.beta/locale/LN/hoc.rc,
- /usr/local/share/lib/hoc/hoc-7.0.6.beta/help.hoc,
- /usr/local/share/lib/hoc/hoc-7.0.6.beta/locale/LN/help.hoc,
- /usr/local/share/lib/hoc/hoc-7.0.6.beta/translations.hoc,
- /usr/local/share/lib/hoc/hoc-7.0.6.beta/locale/LN/translations.hoc,

(LN is replaced by the locale name (see the **INTERNATIONALIZATION** section above), if one is defined, and otherwise, that file is omitted), and a private initialization file,

• \$HOME/.hocrc,

in that order. Any that exist are automatically processed before the remaining command-line options are handled.

This feature allows for local customization of **hoc**, usually for additional constants and functions, as well as for locale-specific translations of output strings.

In initialization files, the **load( )**, **logfile( )**, and **save( )** commands are *always* available, even if commandline options disable them from use later in the job.

If GNU *readline* library support is available in **hoc**, then its initialization file, \$HOME/.inputrc, (overriddable by setting an alternate filename in the value of the **INPUTRC** environment variable), can be used for customization of key bindings for command completion, editing, and recall. To restrict any such bindings to **hoc**, put them in a conditional like this:

\$if hoc

... \$endif

## **ENVIRONMENT VARIABLES**

**HOCPATH** Colon-separated list of directories in which to search for input files. An empty component in the directory path list stands for the default **hoc** system path. **HOME** User's home directory, where any private **hoc** startup file is stored. **INPUTRC** Name of an alternate *readline* initialization file, overriding the default file, \$HOME/.inputrc. **LC\_ALL** Primary variable defining the locale name. The name defines a component in the local installation's **hoc** library directory path in which are found localized files to support use of **hoc** in non-English environments. **LC\_MESSAGES** Secondary variable defining the locale name. It is ignored if **LC\_ALL** is set. **LANG** Tertiary variable defining the locale name. It is ignored if **LC\_ALL** or **LC\_MES-SAGES** is set.

#### **SEE ALSO**

**awk**(1), **bc**(1), **dc**(1), **dircolors**(1), **emacs**(1), **expr**(1), **genius**(1), **locale**(1), **readline**(3), **vi**(1), **xlsfonts**(1), **xterm**(1).

## **FURTHER READING**

This version of **hoc** grew out of the six generations presented in Brian W. Kernighan and Rob Pike, *The UNIX Programming Environment* Prentice-Hall, Upper Saddle River, NJ (1984) ISBN 0-13-937699-2 (hardcover), 0-13-937681-X (paperback),

#### LCCN: QA76.76.O63 K48 1984.

Sadly, most programming language textbooks have little or no coverage of floating-point arithmetic, and programming language standards, besides being hard to read, have generally provided inadequate support for IEEE 754 arithmetic.

An early draft of the IEEE 754 Standard was published in an October 1979 special issue of *ACM SIGNUM Newsletter*. The January 1980 and March 1981 issues of the IEEE journal *Computer* contain several papers about the then-developing IEEE 754 proposal, including a draft of the Standard.

The official IEEE 754 Standard is available as:

*ANSI/IEEE 754-1985, Standard for Binary Floating-Point Arithmetic* IEEE, New York, NY (1985) 20 pp. ISBN 1-55937-653-8

Work on a revision of that Standard began about 2000, and is expected to take several years.

An interestingly account of the early development of the IEEE 754 arithmetic system can be found in the Web document

Charles Severance *An Interview with the Old Man of Floating-Point: Reminiscences elicited from William Kahan* URL http://www.cs.berkeley.edu/˜wkahan/ieee754status/754story.html

The IEEE sponsors symposia on computer arithmetic that are held approximately every other year; the 15th was held in 2001. Most of the papers deal with low-level hardware issues of computer arithmetic.

The journal *Communications of the ACM* began publishing computer algorithms in 1960, and in 1974, that function was moved to a new journal, *ACM Transactions on Mathematical Software*. That journal, *TOMS* for short, has become the principal publication source for computer software that implements numerical algorithms. Other important journals in this area include *Computing*, *Mathematics of Computation*, and *Numerische Mathematik* (whose articles are mostly in English, despite the German title); their emphasis is often heavily theoretical.

A recent short book that discusses IEEE 754 arithmetic exclusively is:

Michael Overton *Numerical Computing with IEEE Floating Point Arithmetic, Including One Theorem, One Rule of Thumb, and One Hundred and One Exercises*  $xiv + 104$  pp. SIAM, Philadelphia, PA (2001) ISBN 0-89871-482-6 LCCN QA76.9.M35 O94 2001

Two recent books about hardware implementation of computer arithmetic are:

Amos R. Omondi

*Computer Arithmetic Systems --- Algorithms, Architecture, Implementation* Prentice-Hall, Upper Saddle River, NJ (1994)  $xvi + 520$  pp. ISBN 0-13-334301-4 LCCN QA76.9.C62 O46 1994

Behrooz Parhami *Computer Arithmetic: Algorithms and Hardware Designs* Oxford University Press, Oxford, UK (2000)  $xx + 490$  pp. ISBN 0-19-512583-5 LCCN QA76.9.C62P37 1999

The older book

William J. Cody, Jr. and William Waite *Software Manual for the Elementary Functions* Prentice-Hall, Upper Saddle River, NJ (1980)  $x + 269$  pp. ISBN 0-13-822064-6 LCCN QA331 .C635 1980

remains a good reference for the accurate computation of the elementary functions, and is one of the few to address the related issue of *decimal* floating-point systems (such as used in some hand calculators). Its elementary function test package, *ELEFUNT*, exposed serious flaws in a great many vendor implementations, and thanks to ELEFUNT, today, the accuracy and reliability of the revised implementations is very much better. Although the book was written before IEEE 754 arithmetic became available, in many cases, only simple tests for NaN and Infinity arguments need to be inserted into the start of each algorithm to generalize the code for current systems.

A excellent recent book that addresses computation of the elementary functions on a particular extended implementation of IEEE 754 arithmetic, that in the HP/Intel IA-64 architecture, is

Peter Markstein *IA-64 and Elementary Functions: Speed and Precision*  $xix + 298$  pp. Prentice-Hall, Upper Saddle River, NJ (2000) ISBN 0-13-018348-2 LCCN QA76.9.A73 M365 2000

Markstein's book also contains algorithms for the correctly-rounded computation of floating-point division and square-root, and of integer division, starting from low-precision reciprocal approximations.

### **BUGS**

All components of a **for** statement must be non-empty.

Error recovery is imperfect within function and procedure definitions.

The treatment of newlines is not exactly user-friendly.

Function/procedure arguments, whether named or numbered  $(51, 52, ...)$  are not really variables and thus won't work in constructs like, for instance, \$1++.

Functions and procedures typically have to be declared before use, which makes mutual recursion at first sight impossible. The workaround is to first define a dummy version of one of them. For example, here is an unusual implementation of a pair of functions, each of which returns the factorial of its argument:

```
func foo() return 0
func bar(n) \{if (n > 0) return n * foo(n-1) else return 1}
func foo(n) \{if (n > 0) return n * bar(n-1) else return 1}
```
#### **AVAILABILITY**

**hoc** is highly portable, and vastly smaller than a compiler for a major programming language, so it should be usable on all computing platforms. When a C or C++ compiler is available, **hoc** can be easily built, validated, and installed using the distribution source code from its master archive:

ftp://ftp.math.utah.edu/pub/hoc

http://www.math.utah.edu/pub/hoc/

For platforms where suitable compilers are often not installed, there may be binary distributions available at those locations.

## **COPYRIGHT**

Copyright (C) AT&T 1995 All Rights Reserved

Permission to use, copy, modify, and distribute this software and its documentation for any purpose and without fee is hereby granted, provided that the above copyright notice appear in all copies and that both that the copyright notice and this permission notice and warranty disclaimer appear in supporting documentation, and that the name of AT&T or any of its entities

not be used in advertising or publicity pertaining to distribution of the software without specific, written prior permission.

AT&T DISCLAIMS ALL WARRANTIES WITH REGARD TO THIS SOFTWARE, INCLUDING ALL IMPLIED WARRANTIES OF MERCHANTABILITY AND FITNESS. IN NO EVENT SHALL AT&T OR ANY OF ITS ENTITIES BE LIABLE FOR ANY SPECIAL, INDIRECT OR CONSEQUENTIAL DAMAGES OR ANY DAMAGES WHATSOEVER RESULTING FROM LOSS OF USE, DATA OR PROFITS, WHETHER IN AN ACTION OF CONTRACT, NEGLIGENCE OR OTHER TORTIOUS ACTION, ARISING OUT OF OR IN CONNECTION WITH THE USE OR PERFORMANCE OF THIS SOFTWARE.

## **ACKNOWLEDGEMENTS**

The **hoc** version 7 developer and maintainer (Nelson H. F. Beebe <beebe@math.utah.edu>) thanks the AT&T/Lucent Bell Labs people (current and former), notably Ken Thompson, Dennis Ritchie, Brian Kernighan, Rob Pike, John Bentley, Bill Plauger, Stu Feldman, David Gay, Norm Schryer, and Bjarne Stroustrup for developing the wonderful UNIX and C/C++ programming environment, for being a constant source of inspiration for software development, and for their superb book authoring.

He also thanks the many people at the Free Software Foundation, for enriching UNIX with GNUware, and most notably, Richard Stallman for **emacs**(1) and **gcc**(1), for founding the FSF and the GNU Project, and for vigorous campaigning to keep software freely distributable.

Finally, he thanks friends and colleagues on the **hoc** help facility translation team for assistance in internationalization: Hugo Bertete-Aguirre (Portuguese), Andrej Cherkaev (Russian), Tanya Damjanovic (Serbian), Michel Debar (French), Miguel Dumett (Spanish), Henryk Hecht (Polish), Michael Hohn (German), Ismail Küçük (Turkish), Young Seon Lee (Korean), Dragan Milicic (Croatian), and Jingyi Zhu (Chinese). [The English and Danish, and part of the French, help facilities were written by the maintainer.]